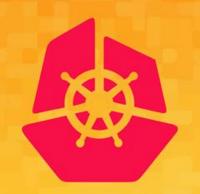

KubeCon

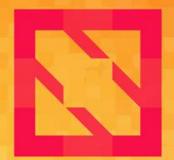

CloudNativeCon

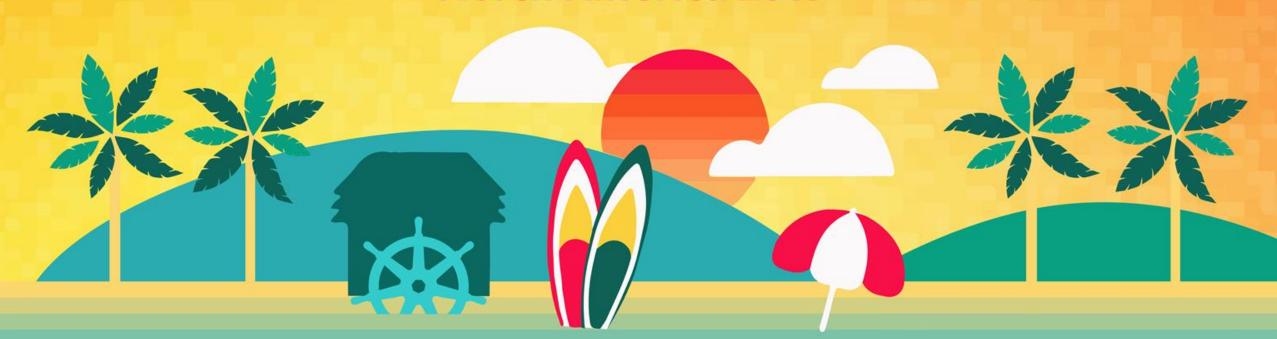

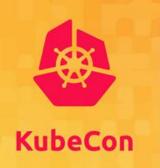

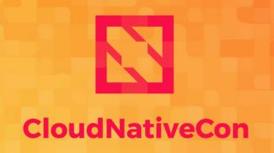

North America 2019

# KubeDirector - Deploying Complex Stateful Applications on Kubernetes

Joel Baxter – Distinguished Engineer/HPE Tom Phelan – Fellow/HPE

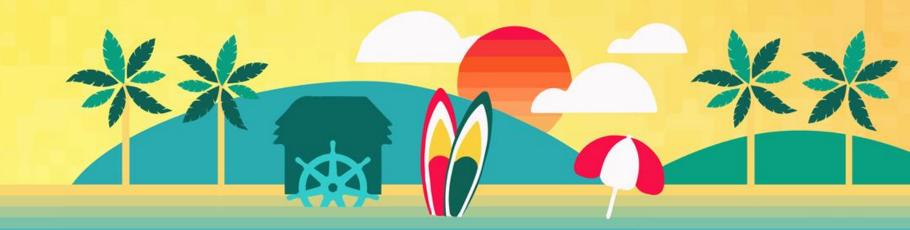

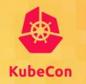

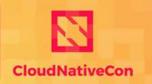

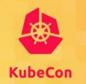

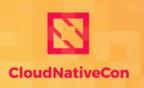

- North America 2019

Complex Stateful Applications on Kubernetes

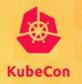

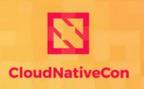

- Complex Stateful Applications on Kubernetes
- Existing Kubernetes Tooling for Complex Stateful Applications

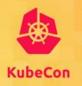

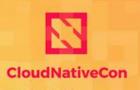

- Complex Stateful Applications on Kubernetes
- Existing Kubernetes Tooling for Complex Stateful Applications
- BlueK8s and KubeDirector

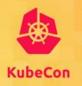

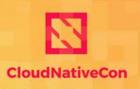

- Complex Stateful Applications on Kubernetes
- Existing Kubernetes Tooling for Complex Stateful Applictions
- BlueK8s and KubeDirector
- KubeDirector Architecture

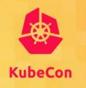

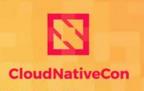

- Complex Stateful Applications on Kubernetes
- Existing Kubernetes Tooling for Complex Stateful Applications
- BlueK8s and KubeDirector
- KubeDirector Architecture
- KubeDirector Architecture Benefits

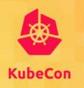

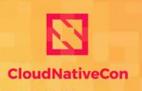

- Complex Stateful Applications on Kubernetes
- Existing Kubernetes Tooling for Complex Stateful Applictions
- BlueK8s and KubeDirector
- KubeDirector Architecture
- KubeDirector Architecture Benefits
- Takeaways

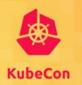

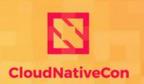

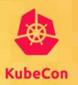

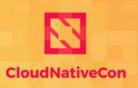

North America 201

#### Complex

- Distributed processing using multiple tools and services
- Application architecture is not micro services based

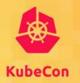

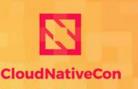

North America 201

#### Complex

- Distributed processing using multiple tools and services
- Application architecture is not micro services based

#### Stateful

 Applications that save data from the activities of one session for use in the next

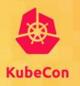

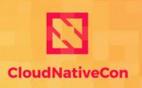

- Complex
  - Distributed processing using multiple tools and services
  - Application architecture is not micro services based
- Stateful
  - Applications that save data from the activities of one session for use in the next
- Require persistence of "root" storage
  - Per application instance specific configuration
  - Per application node instance specific configuration

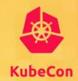

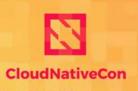

- Complex
  - Distributed processing using multiple tools and services
  - Application architecture is not micro services based
- Stateful
  - Applications that save data from the activities of one session for use in the next
- Require persistence of "root" storage
  - Per application instance specific configuration
  - Per application node instance specific configuration

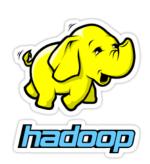

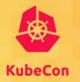

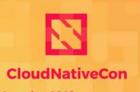

- Complex
  - Distributed processing using multiple tools and services
  - Application architecture is not micro services based
- Stateful
  - Applications that save data from the activities of one session for use in the next
- Require persistence of "root" storage
  - Per application instance specific configuration
  - Per application node instance specific configuration

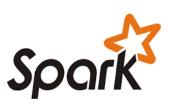

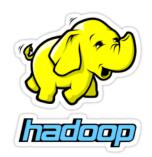

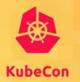

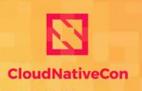

- Complex
  - Distributed processing using multiple tools and services
  - Application architecture is not micro services based
- Stateful
  - Applications that save data from the activities of one session for use in the next
- Require persistence of "root" storage
  - Per application instance specific configuration
  - Per application node instance specific configuration

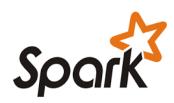

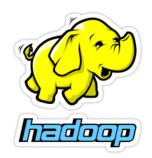

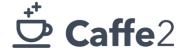

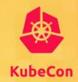

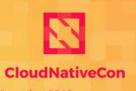

- Complex
  - Distributed processing using multiple tools and services
  - Application architecture is not micro services based
- Stateful
  - Applications that save data from the activities of one session for use in the next
- Require persistence of "root" storage
  - Per application instance specific configuration
  - Per application node instance specific configuration

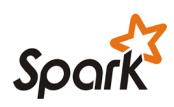

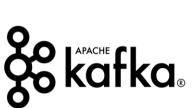

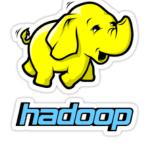

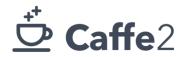

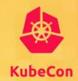

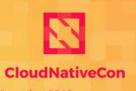

- Complex
  - Distributed processing using multiple tools and services
  - Application architecture is not micro services based
- Stateful
  - Applications that save data from the activities of one session for use in the next
- Require persistence of "root" storage
  - Per application instance specific configuration
  - Per application node instance specific configuration

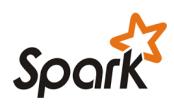

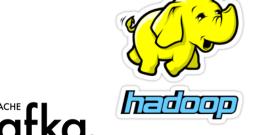

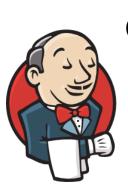

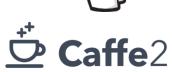

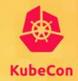

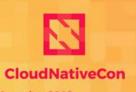

- Complex
  - Distributed processing using multiple tools and services
  - Application architecture is not micro services based
- Stateful
  - Applications that save data from the activities of one session for use in the next
- Require persistence of "root" storage
  - Per application instance specific configuration
  - Per application node instance specific configuration

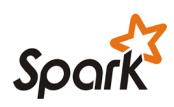

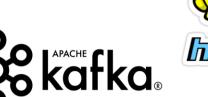

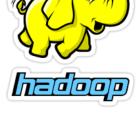

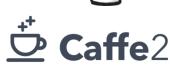

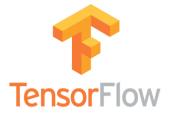

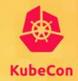

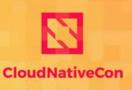

#### Complex

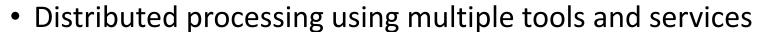

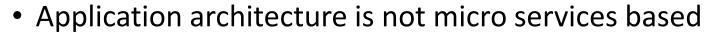

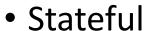

- Applications that save data from the activities of one session for use in the next
- Require persistence of "root" storage
  - Per application instance specific configuration
  - Per application node instance specific configuration

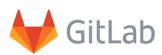

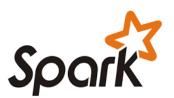

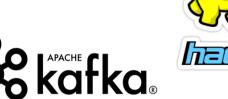

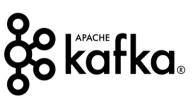

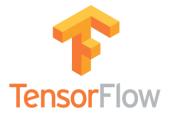

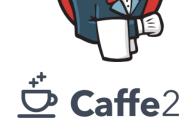

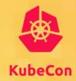

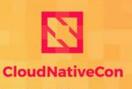

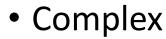

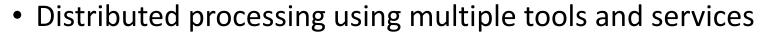

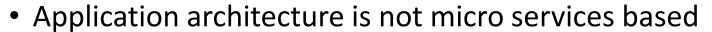

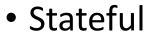

- Applications that save data from the activities of one session for use in the next
- Require persistence of "root" storage
  - Per application instance specific configuration
  - Per application node instance specific configuration

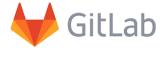

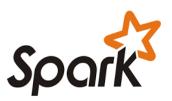

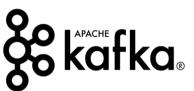

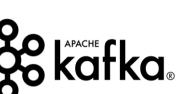

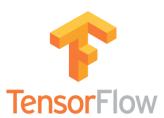

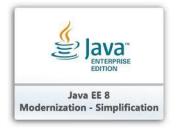

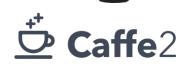

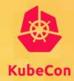

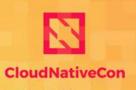

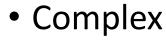

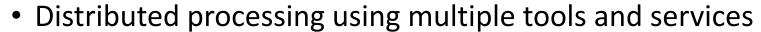

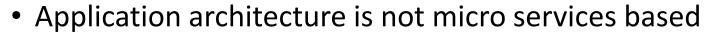

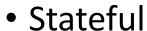

- Applications that save data from the activities of one session for use in the next
- Require persistence of "root" storage
  - Per application instance specific configuration
  - Per application node instance specific configuration

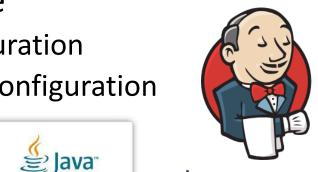

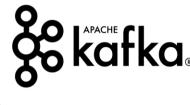

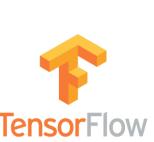

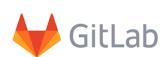

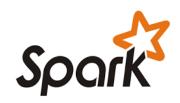

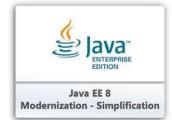

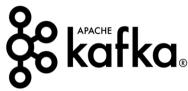

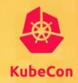

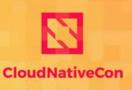

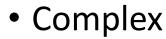

- Distributed processing using multiple tools and services
- Application architecture is not micro services based

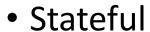

- Applications that save data from the activities of one session for use in the next
- Require persistence of "root" storage
  - Per application instance specific configuration
  - Per application node instance specific configuration

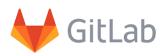

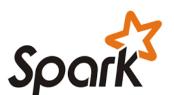

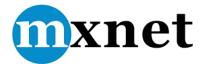

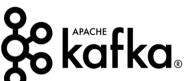

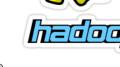

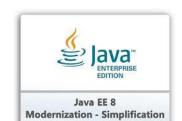

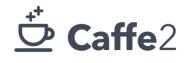

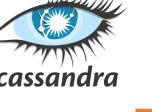

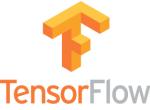

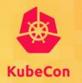

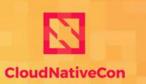

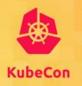

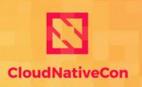

- Stateful Sets
  - Stable, unique network ids
  - Ordered deployment and scaling
  - Ordered automated updates

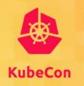

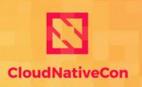

- Stateful Sets
  - Stable, unique network ids
  - Ordered deployment and scaling
  - Ordered automated updates
- Persistent Volumes
  - Life cycle of storage is independent from life cycle of container or pods

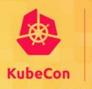

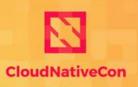

North America 201

- Stateful Sets
  - Stable, unique network ids
  - Ordered deployment and scaling
  - Ordered automated updates
- Persistent Volumes
  - Life cycle of storage is independent from life cycle of container or pods

Works great for applications that do not store their persistent data in / (the root) file system

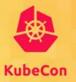

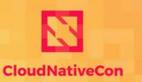

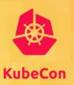

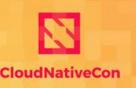

- Helm and helm charts, terraform, Kubeflow (ML focused)
  - Essentially package and deployment tools

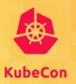

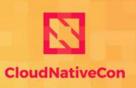

- North America 2019

- Helm and helm charts, terraform, Kubeflow (ML focused)
  - Essentially package and deployment tools

No "server side" agent or daemon to respond to application/node events

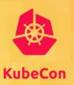

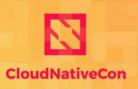

North America 201

- Helm and helm charts, terraform, Kubeflow (ML focused)
  - Essentially package and deployment tools

No "server side" agent or daemon to respond to application/node events

- Cleanup on exit for example
- Operators Framework and API
  - An operator needs to be written for each application

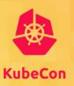

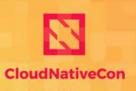

North America 201

- Helm and helm charts, terraform, Kubeflow (ML focused)
  - Essentially package and deployment tools

No "server side" agent or daemon to respond to application/node events

- Cleanup on exit for example
- Operators Framework and API
  - An operator needs to be written for each application

"Day 2" challenges with user permissions when deploying new Custom Resources

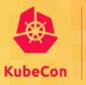

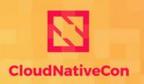

North America 2019

Source: www.bluedata.com/blog/2018/07/operation-stateful-bluek8s-and-kubernetes-director

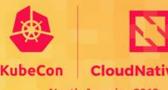

— North America 201

 BlueK8s is an Apache open source initiative focused on bringing enterprise support for complex stateful applications to Kubernetes

Source: www.bluedata.com/blog/2018/07/operation-stateful-bluek8s-and-kubernetes-director

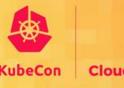

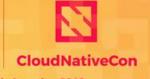

- BlueK8s is an Apache open source initiative focused on bringing enterprise support for complex stateful applications to Kubernetes
- A series of open source projects will be rolled out under the BlueK8s umbrella
  - The first major project is "KubeDirector":

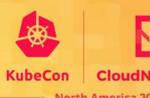

- BlueK8s is an Apache open source initiative focused on bringing enterprise support for complex stateful applications to Kubernetes
- A series of open source projects will be rolled out under the BlueK8s umbrella
  - The first major project is "KubeDirector":

https://github.com/bluek8s/kubedirector

Source: www.bluedata.com/blog/2018/07/operation-stateful-bluek8s-and-kubernetes-director

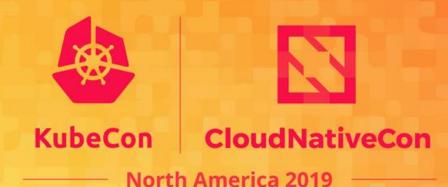

# **KubeDirector Architecture**

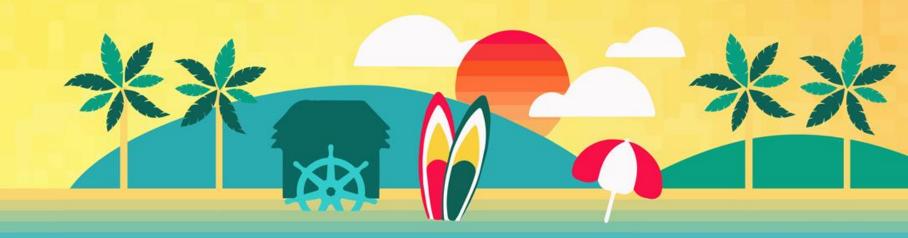

### A Non-App-Specific Operator

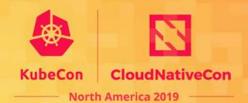

- Model to support a *domain* of applications
- KubeDirectorApp CR: describe an "app type"
  - Images, service endpoints, directories to persist, etc.
  - Anything constant across app instances (some data-driven variation)
- KubeDirectorCluster CR: an "instantiation" of a KubeDirectorApp
- Lifecycle events drive config/maintenance of app instance
  - Events from CR create/edit; events from system state or metrics
  - E.g. create, resize, autoscale, node-down
  - Inside container: KD updates metadata file, optionally runs script hook

#### Example KubeDirectorApp 1/3

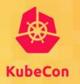

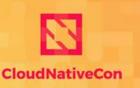

North America 2019

```
apiVersion: kubedirector.bluedata.io/v1alpha1
kind: KubeDirectorApp
metadata:
    name: cdh5142cm
```

label:

spec:

name: CDH 5.14.2 with Cloudera Manager

description: blah blah more details

version: "1.4"

systemdRequired: true

```
defaultImageRepoTag: bluedata/cdh5142cm:3.0
defaultConfigPackage:
   packageURL: https://foo.com/cdhsetup.tgz
defaultPersistDirs:
```

- "/usr"
- "/opt"
- "/var"
- "/etc"
- "/data"

#### Example KubeDirectorApp 2/3

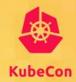

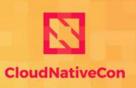

North America 2019

#### roles:

```
cardinality: "1"id: controller
```

- cardinality: "1+"

id: worker

```
services:
  - id: cdh-scm-srvr
    label:
      name: Cloudera Manager
    endpoint:
      urlScheme: http
      port: 7180
      path: "/"
      isDashboard: true
  - id: ssh
    endpoint:
      port: 22
      isDashboard: false
  - etc.
  - etc. (lots more services)
```

## **Example KubeDirectorApp 3/3**

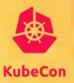

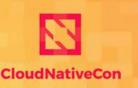

North America 2019

#### config:

#### roleServices:

- roleID: controller
  serviceIDs:
  - cdh-scm-srvr
  - cdh-scm-srvr-db
  - cdh-scm-agent
  - hdfs-dn
  - ssh
  - etc.
  - etc. (lots more services)

- roleID: worker
  serviceIDs:
  - cdh-scm-agent
  - yarn-nm
  - ssh
  - hdfs-dn

### **Example KubeDirectorCluster**

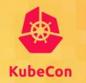

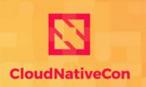

```
apiVersion: kubedirector.bluedata.io/v1alpha1
kind: KubeDirectorCluster
metadata:
  name: cdh5142cm-persistent
spec:
  app: cdh5142cm
  roles:
  - id: controller
    resources:
      requests:
        memory: "16Gi"
        cpu: "2"
    storage:
      size: "200Gi"
```

```
- id: worker
  members: 10
  resources:
    requests:
    memory: "8Gi"
    cpu: "2"
  storage:
    size: "100Gi"
```

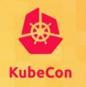

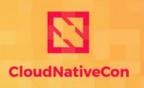

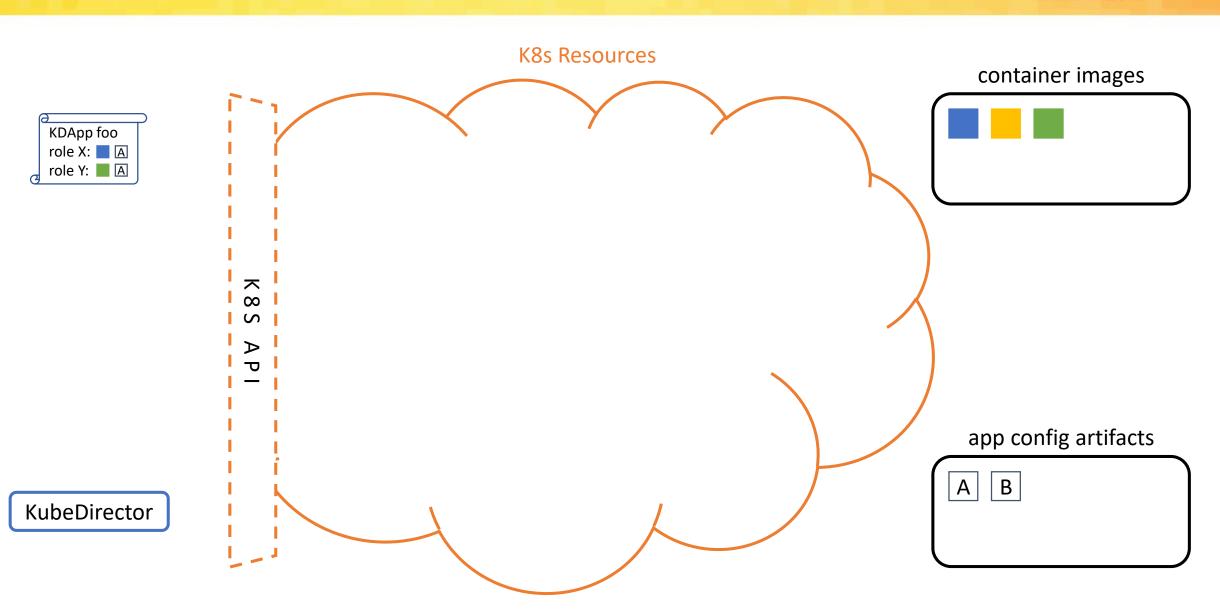

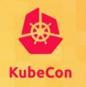

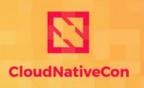

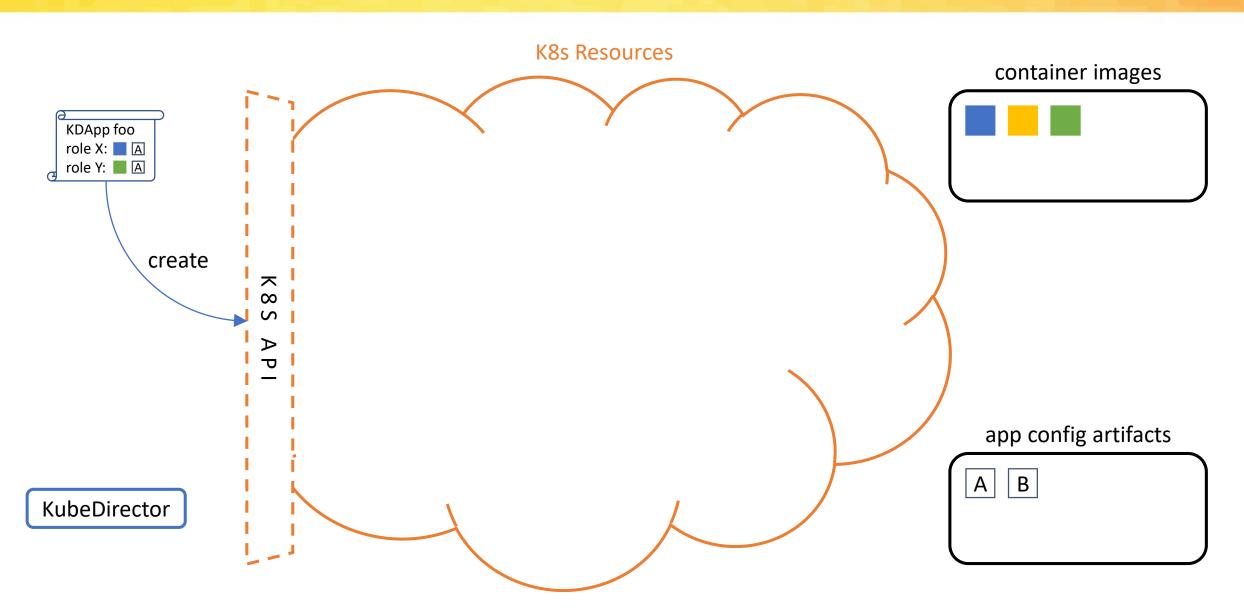

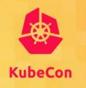

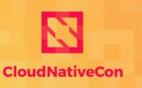

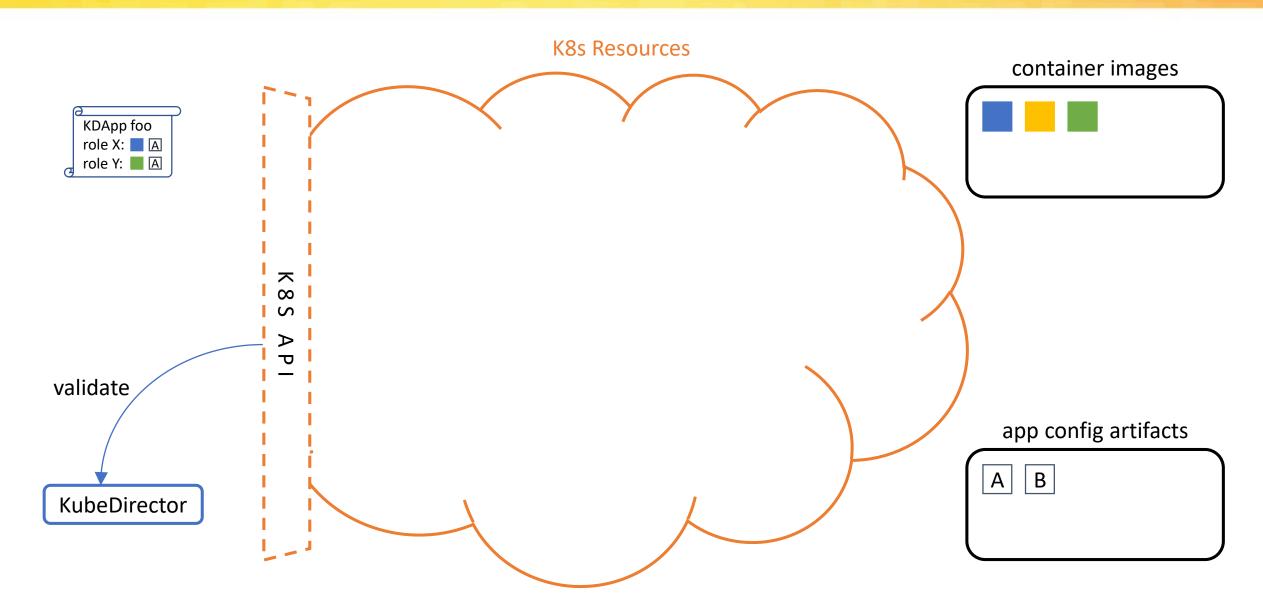

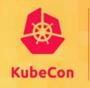

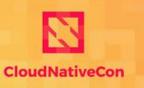

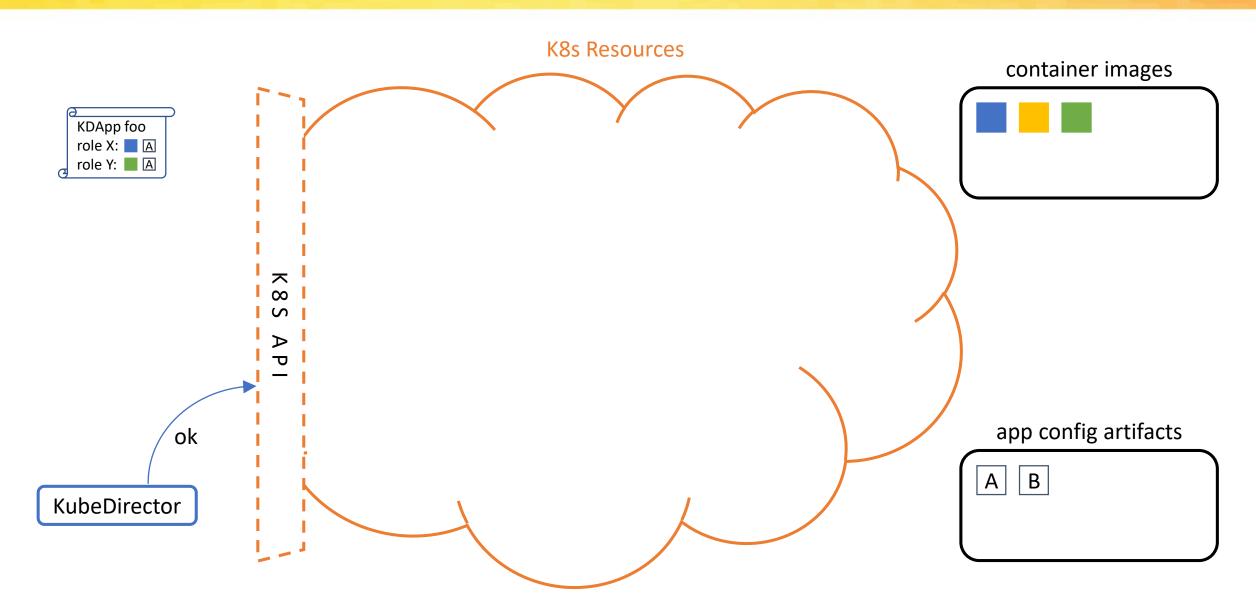

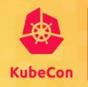

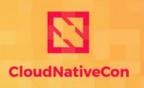

North America 2019

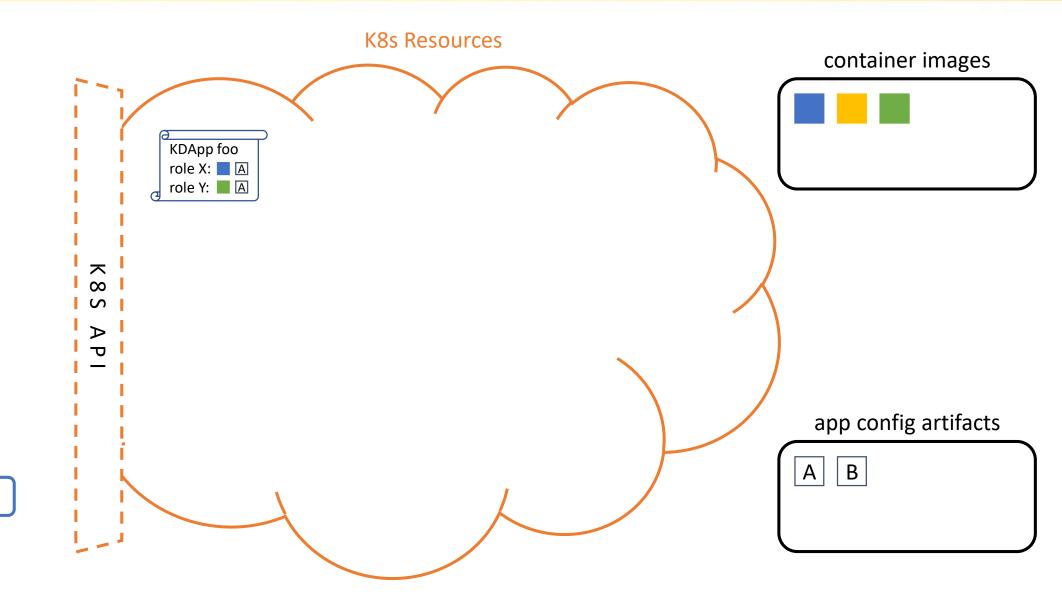

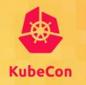

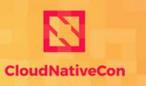

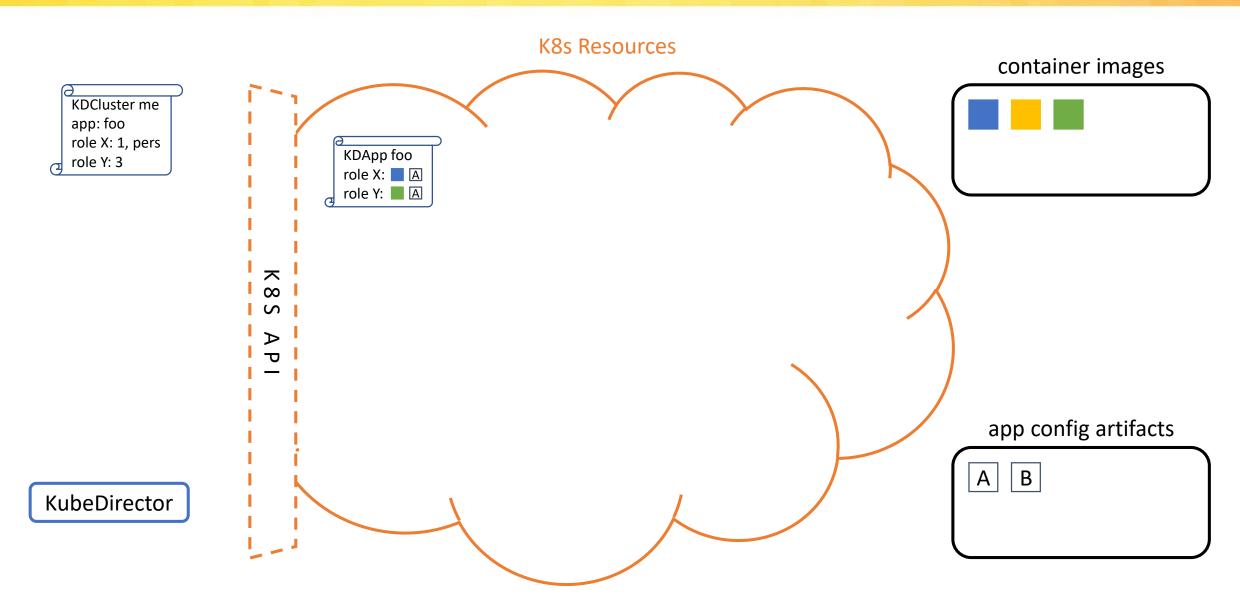

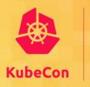

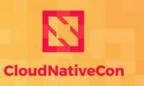

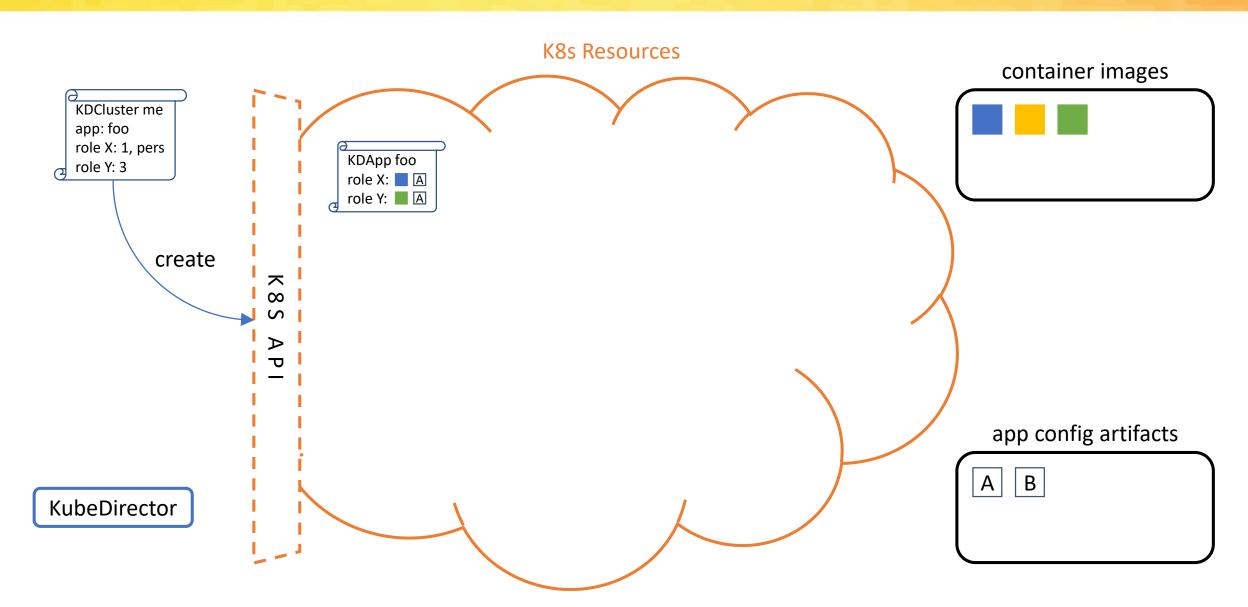

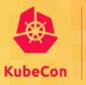

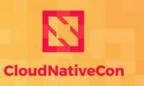

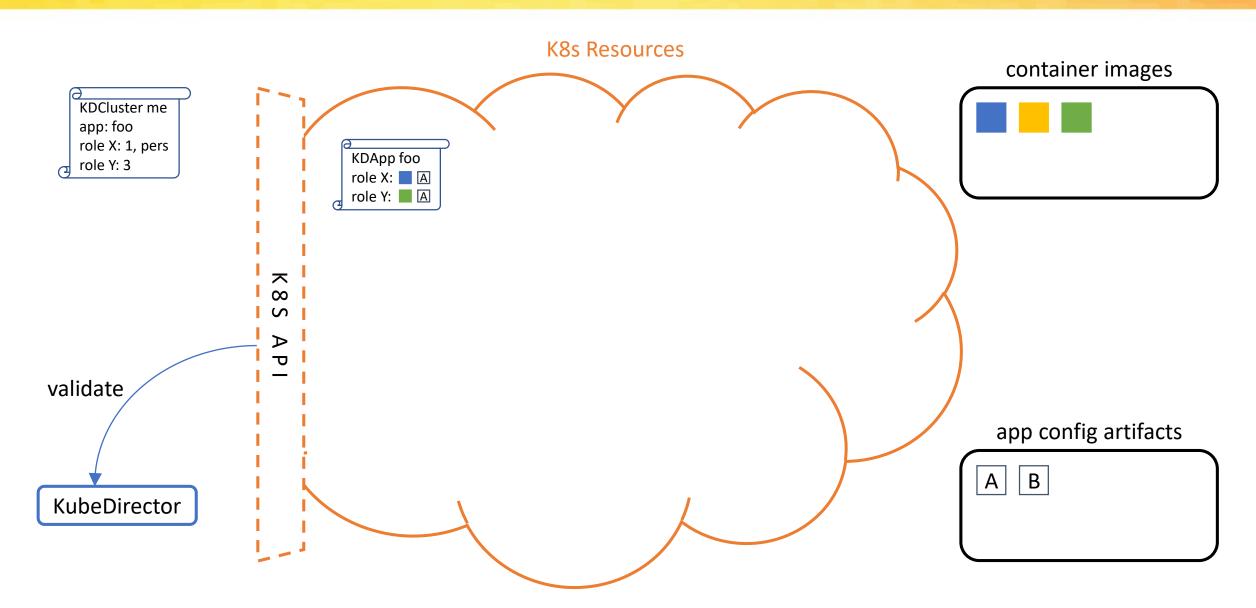

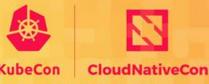

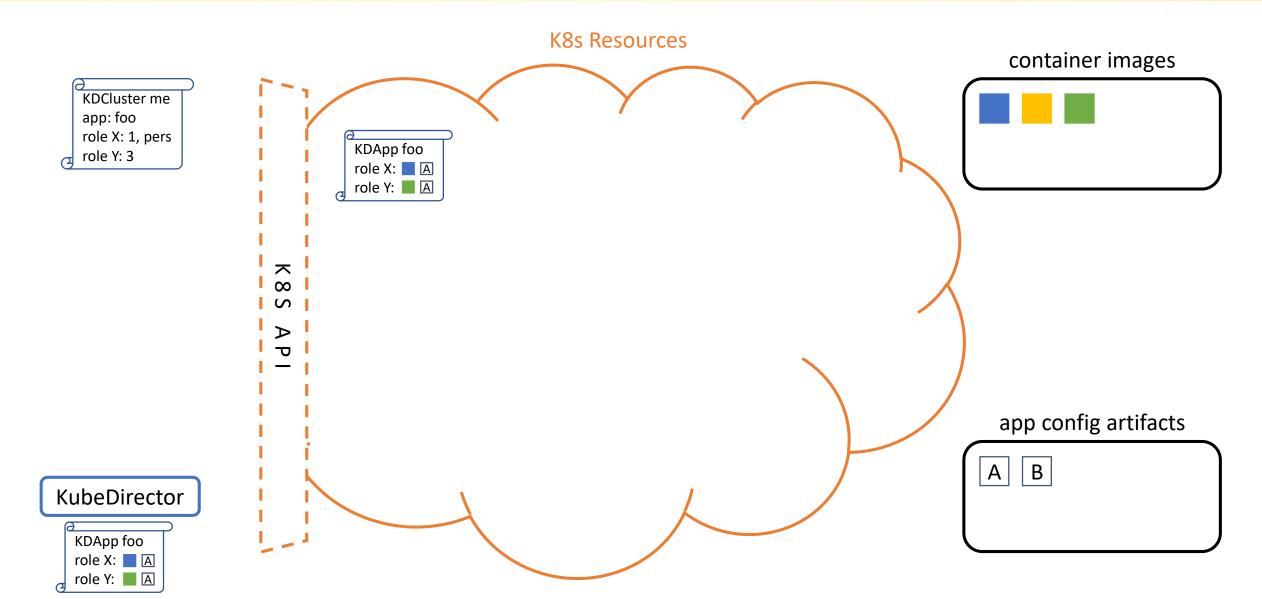

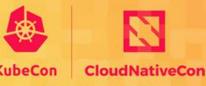

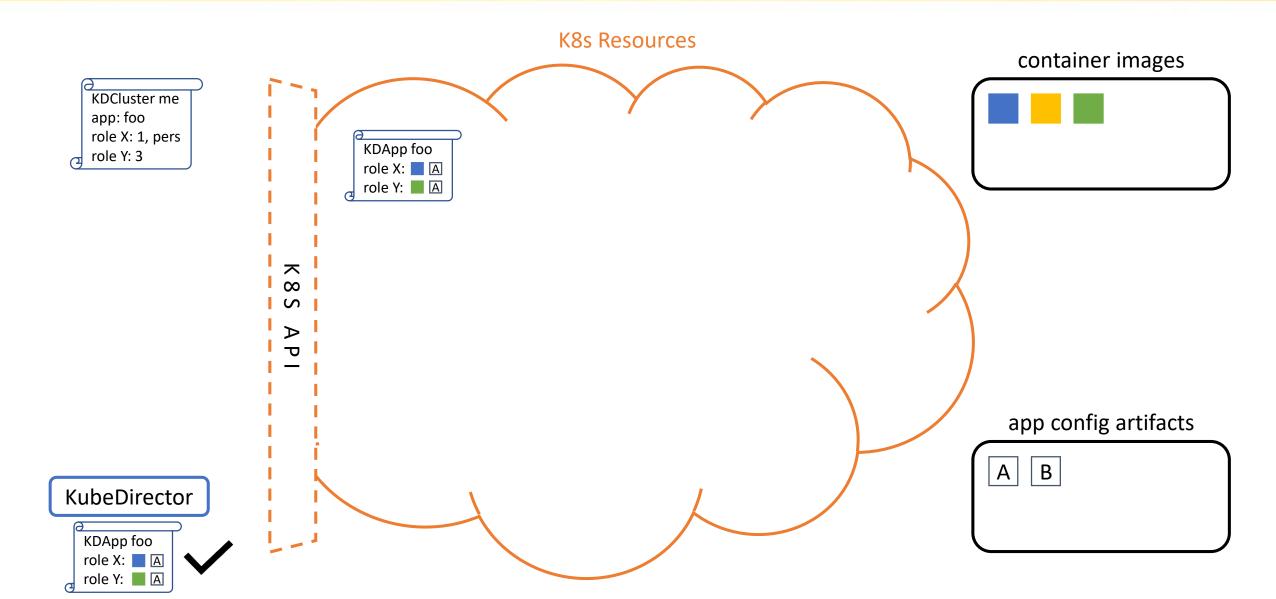

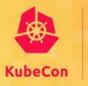

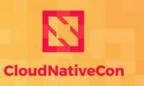

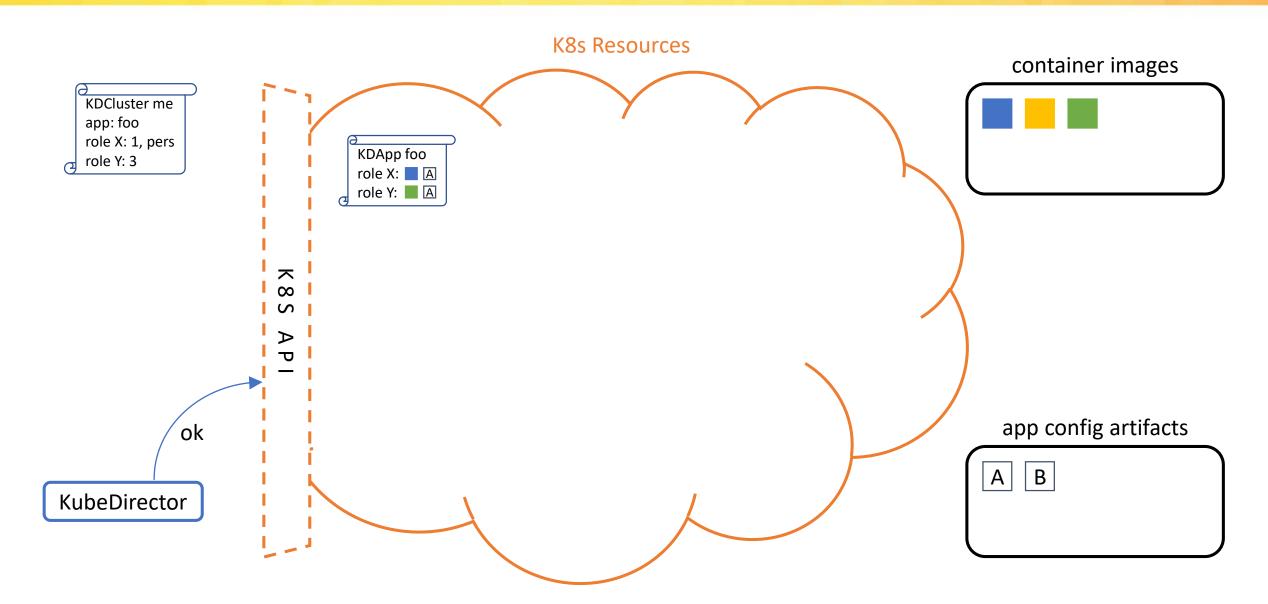

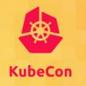

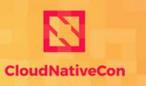

North America 2019

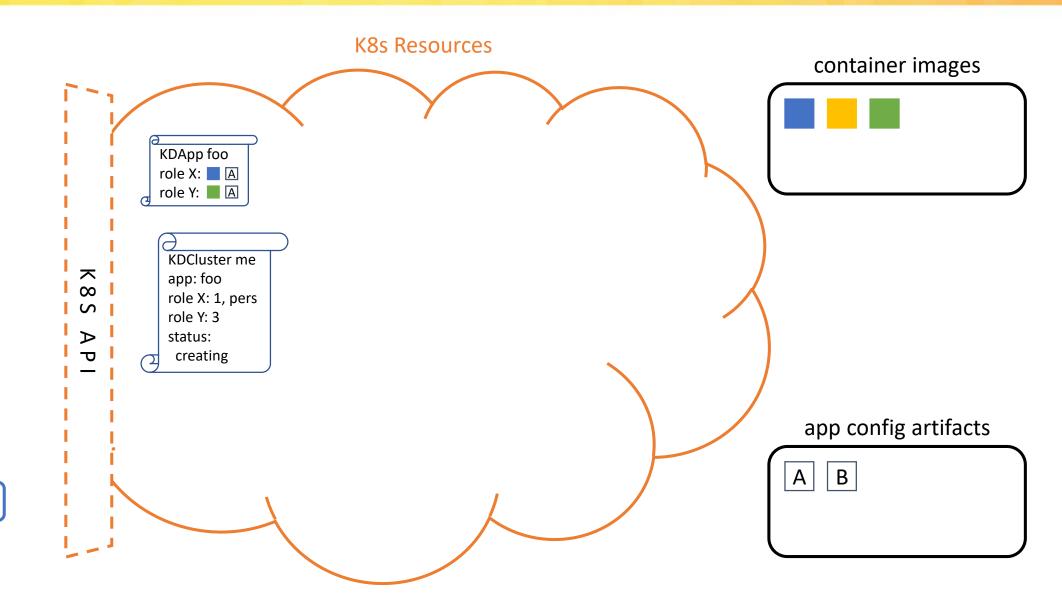

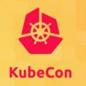

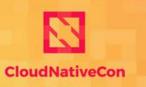

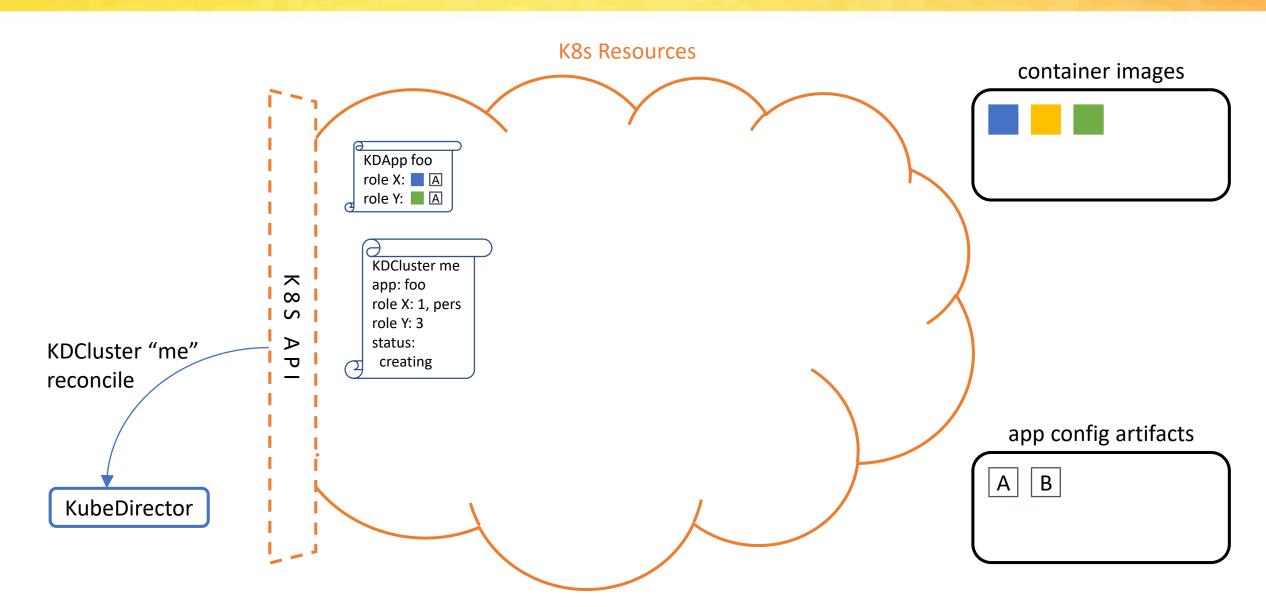

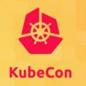

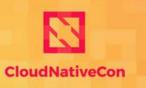

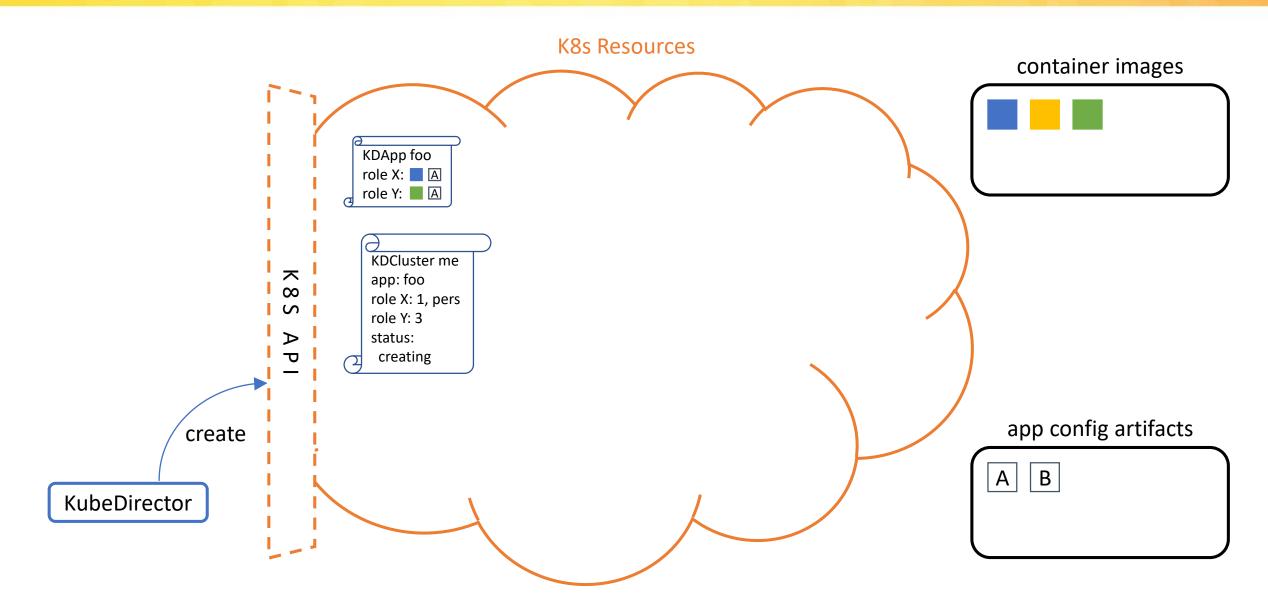

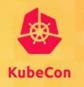

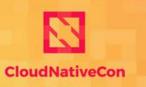

North America 2019

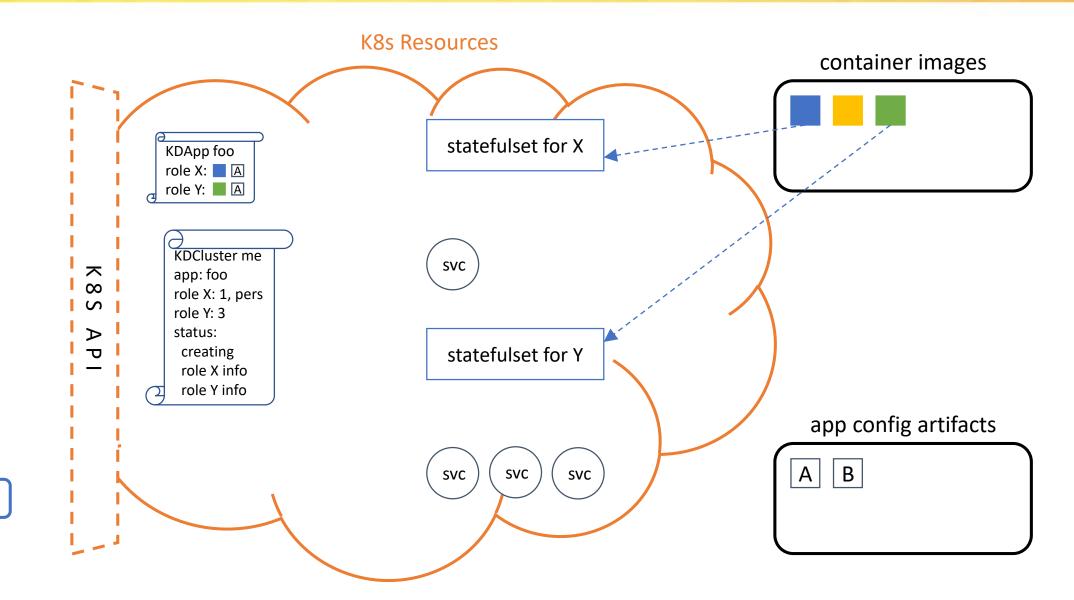

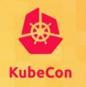

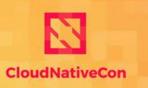

North America 2019

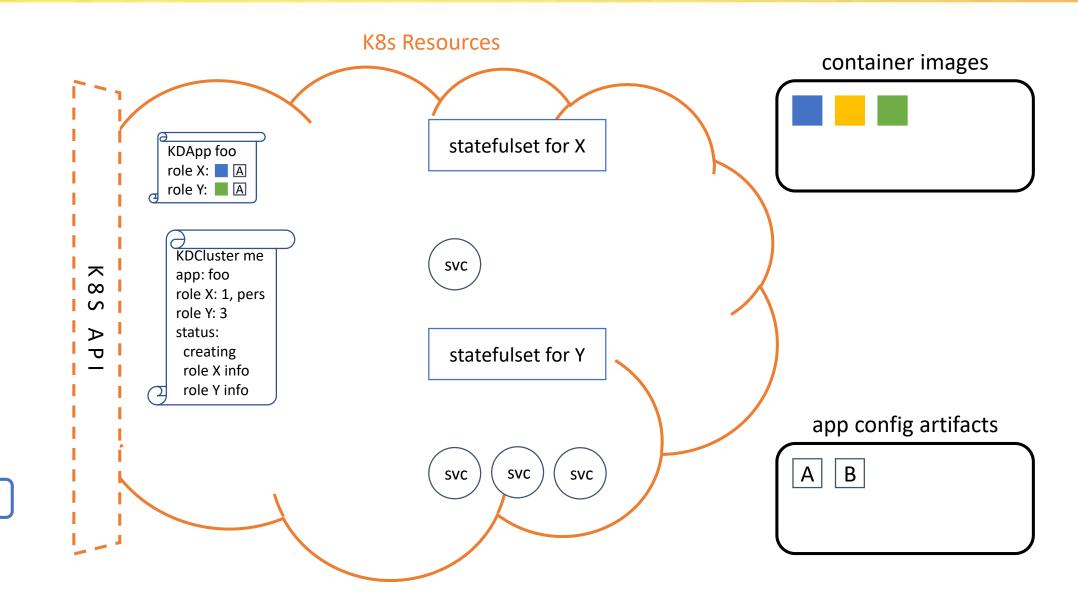

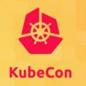

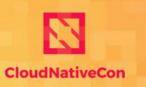

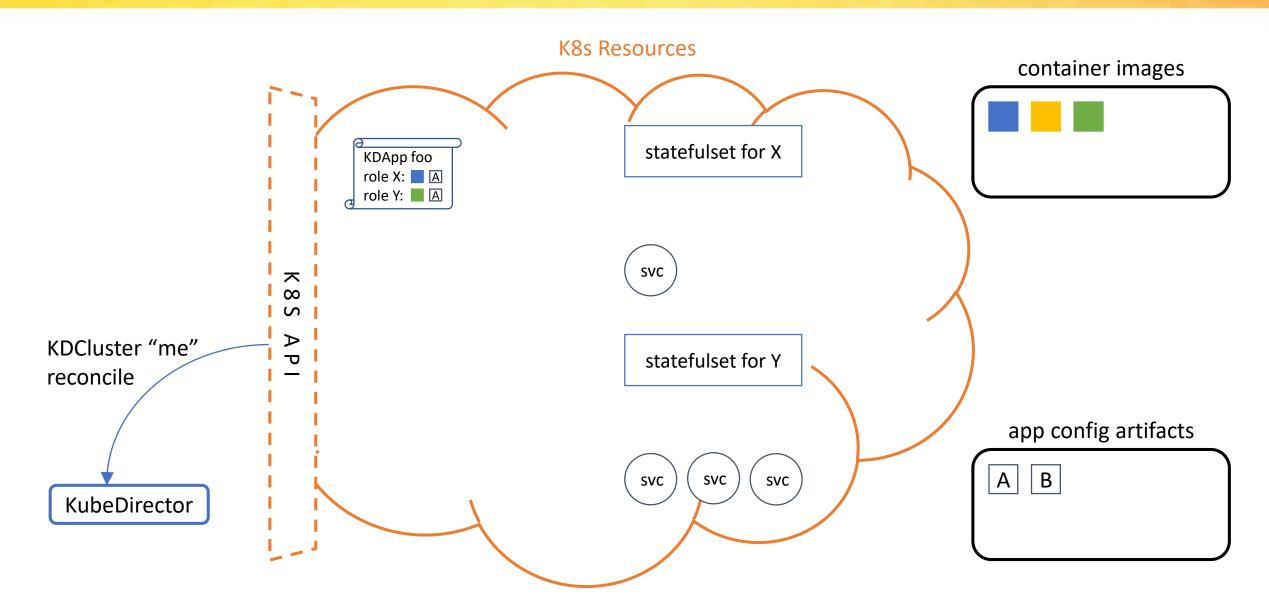

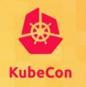

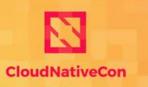

— North America 2019

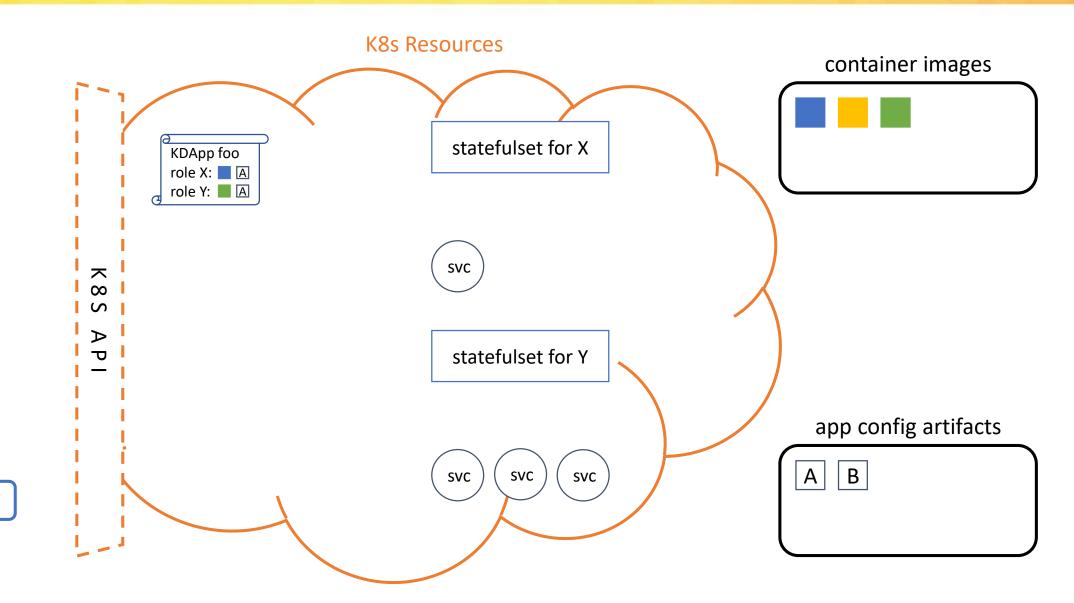

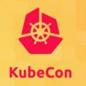

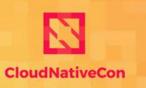

North America 2019

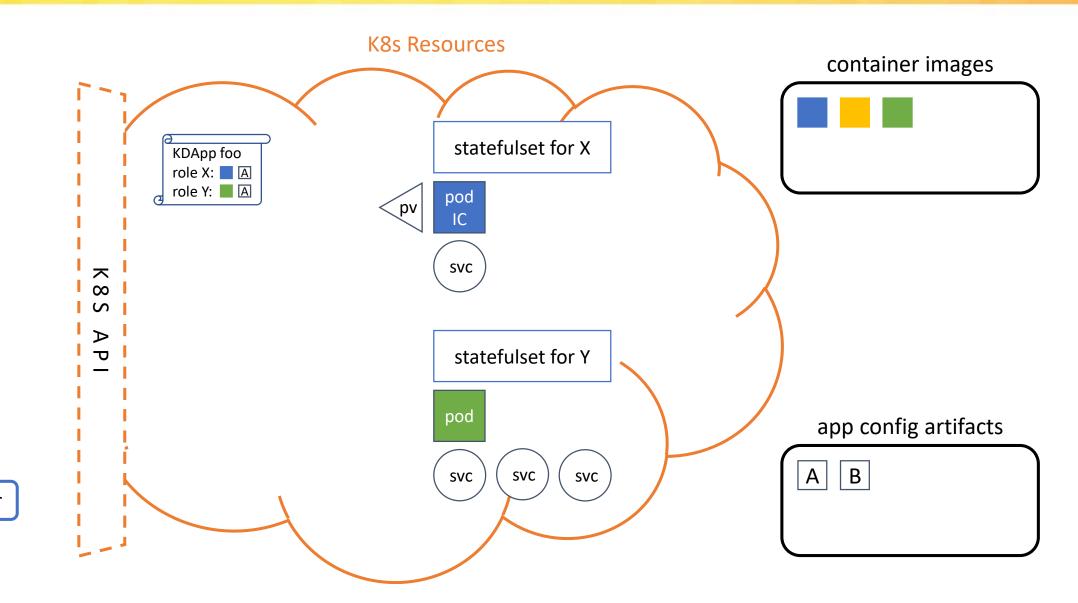

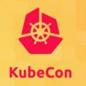

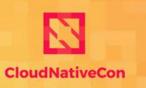

North America 2019

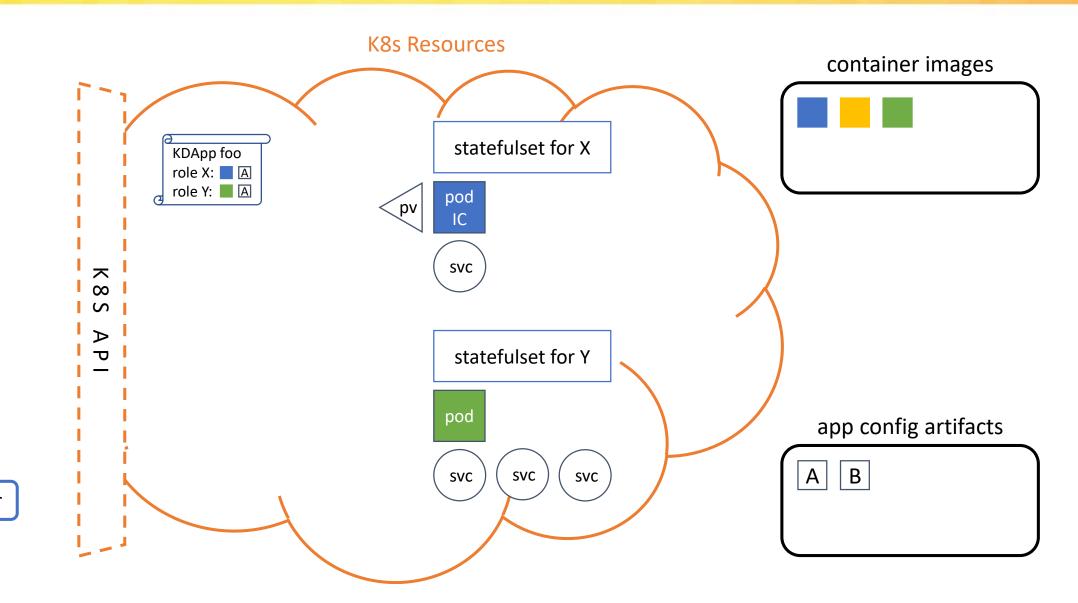

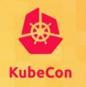

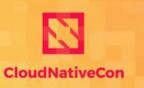

North America 2019

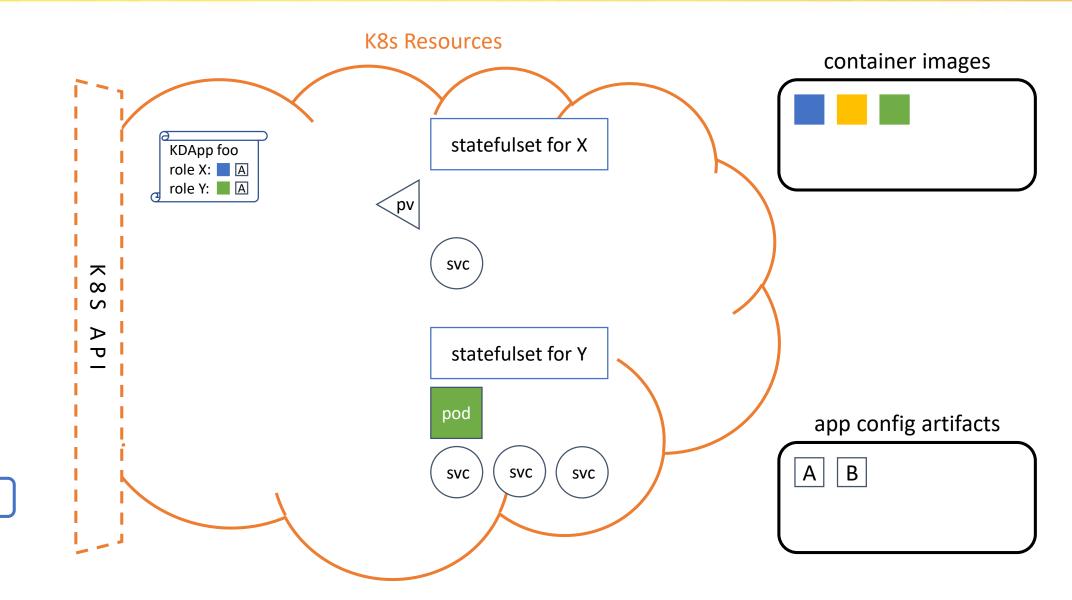

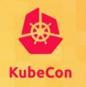

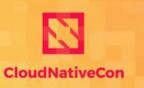

North America 2019

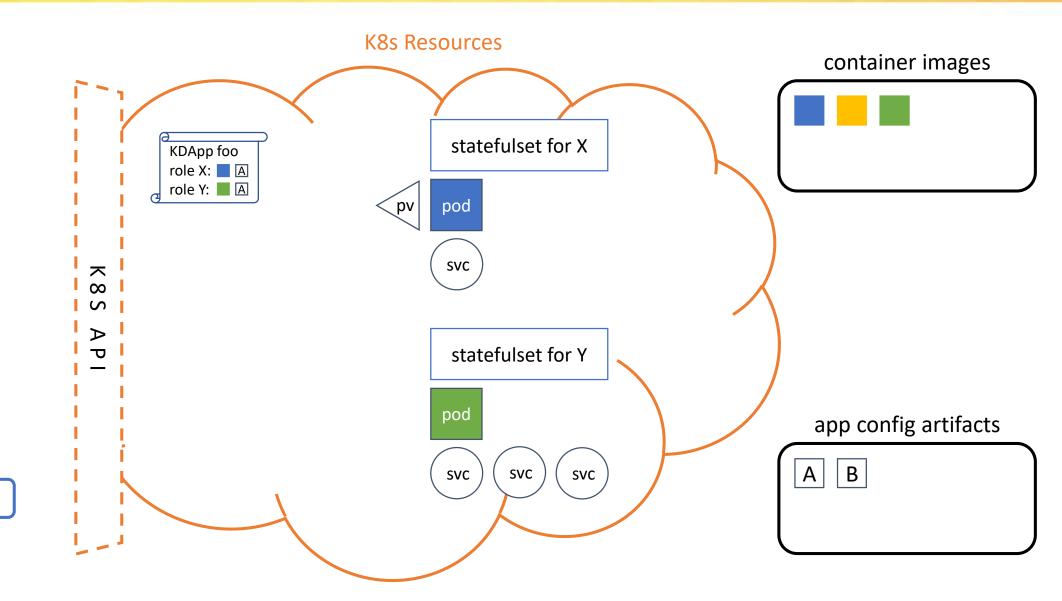

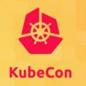

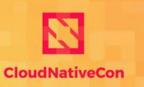

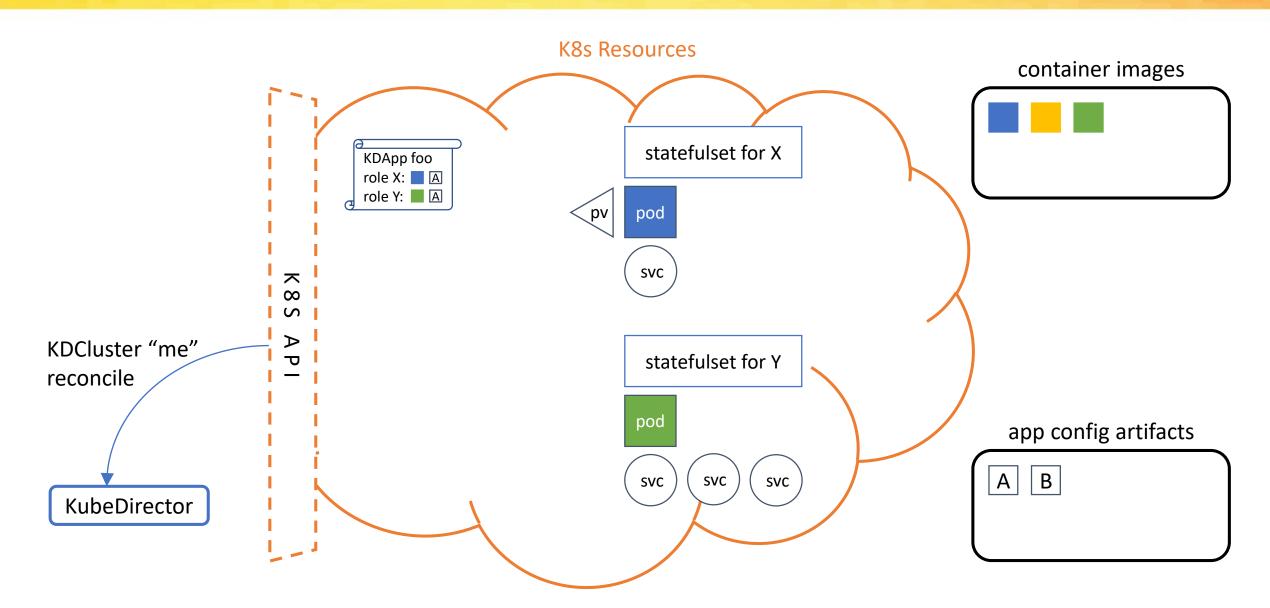

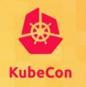

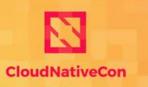

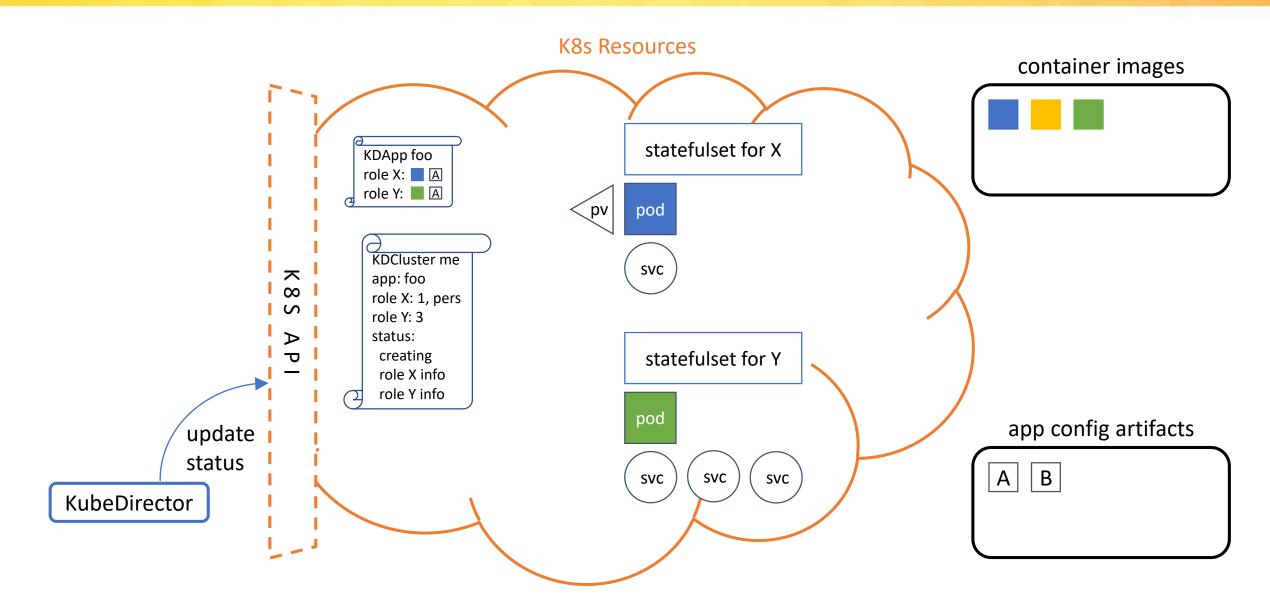

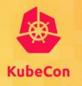

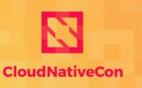

North America 2019

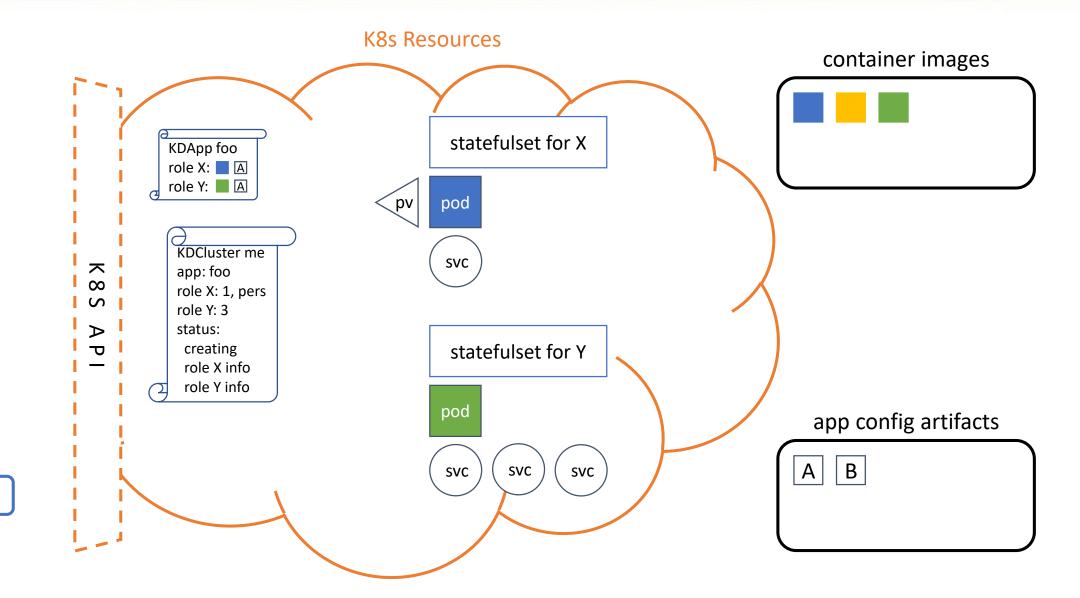

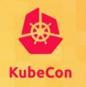

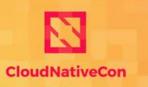

North America 2019

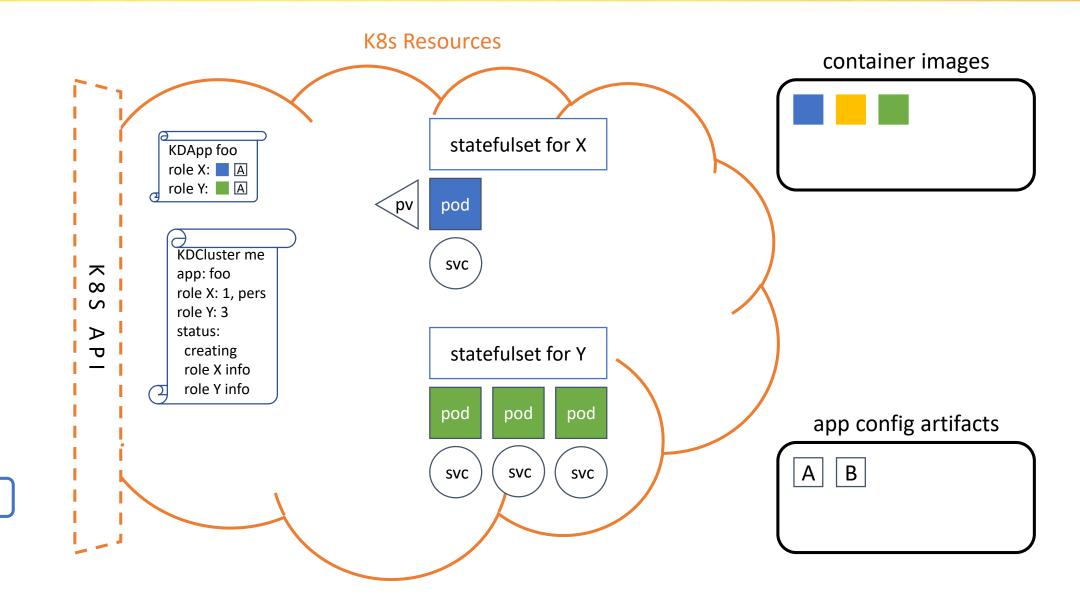

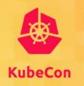

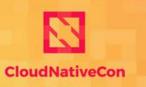

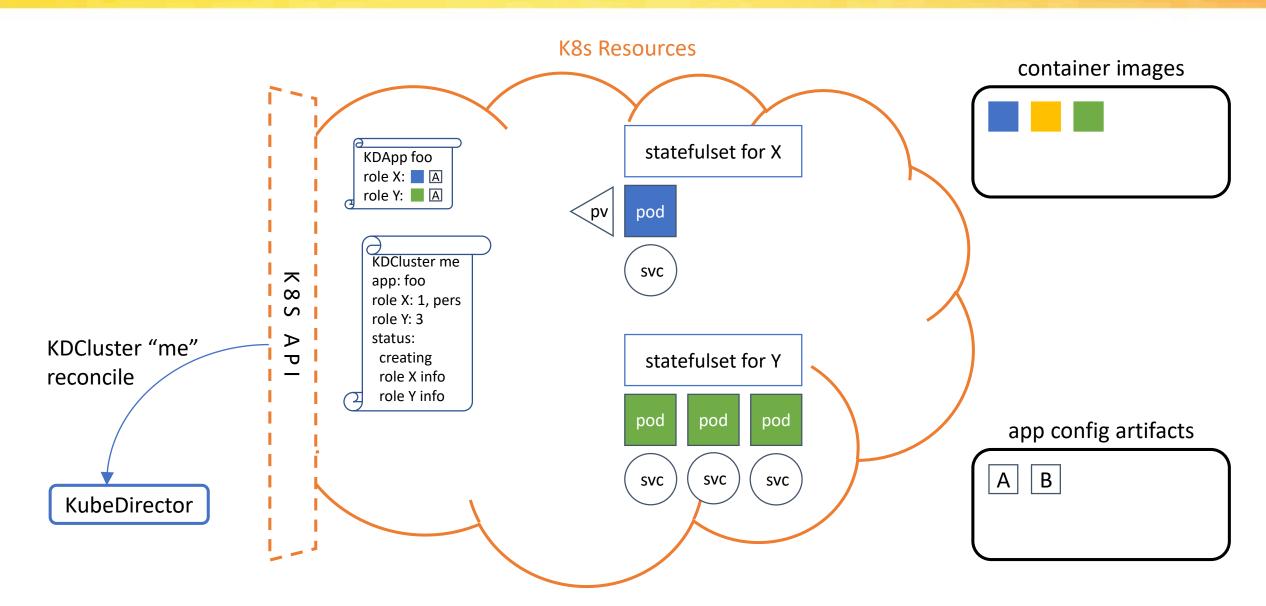

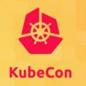

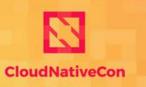

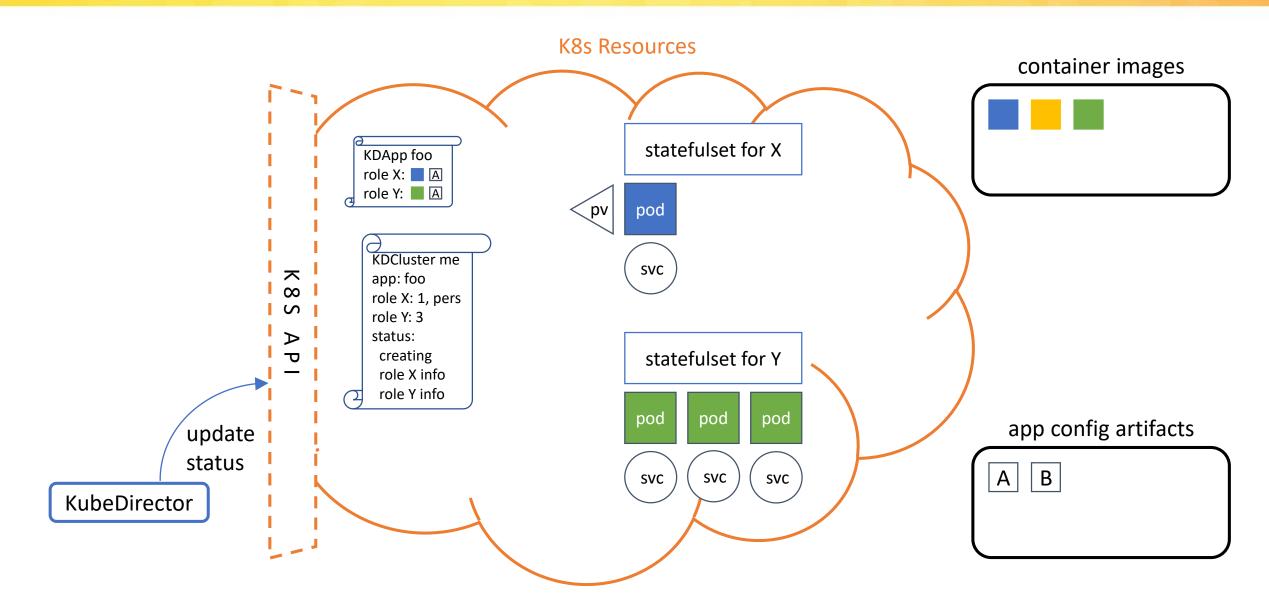

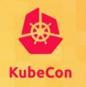

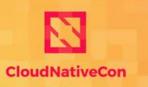

North America 2019

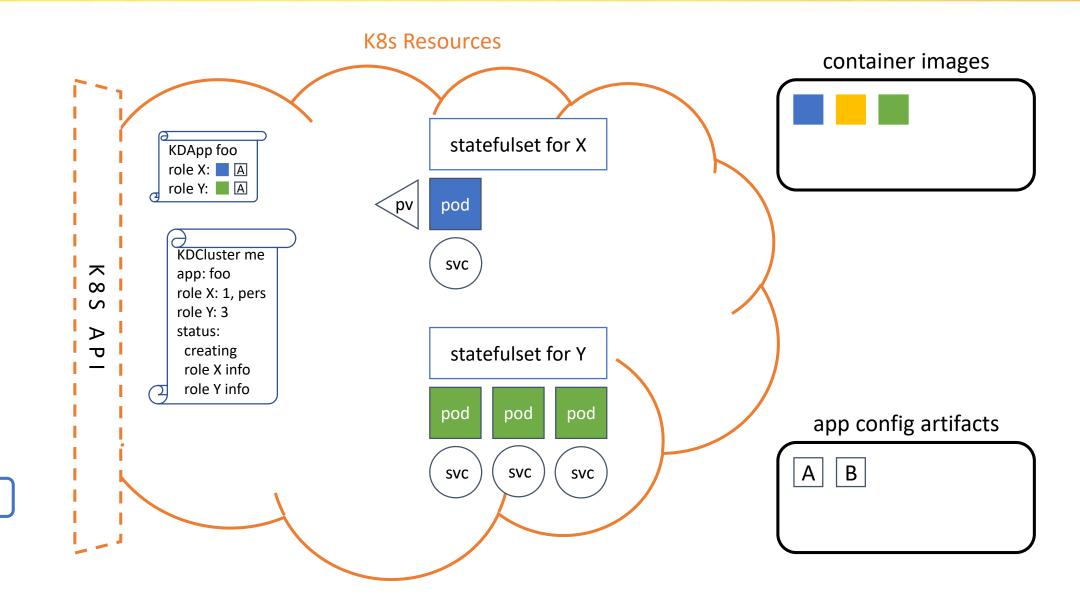

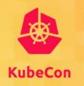

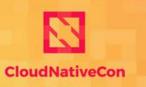

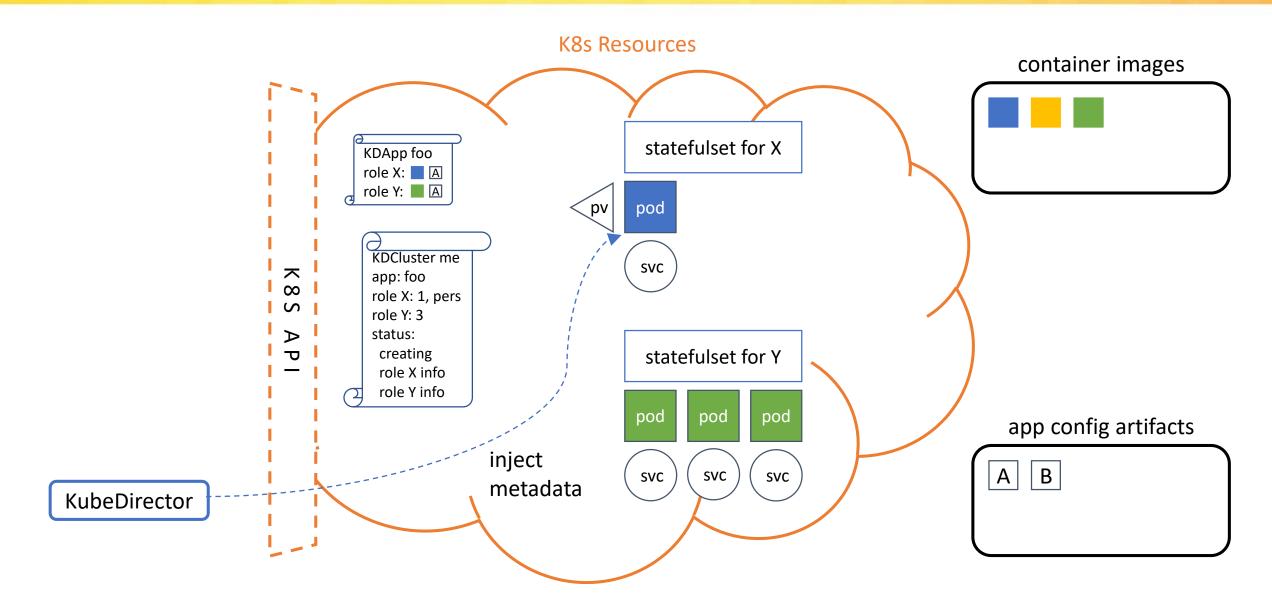

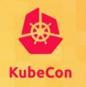

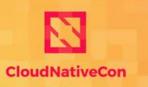

North America 2019

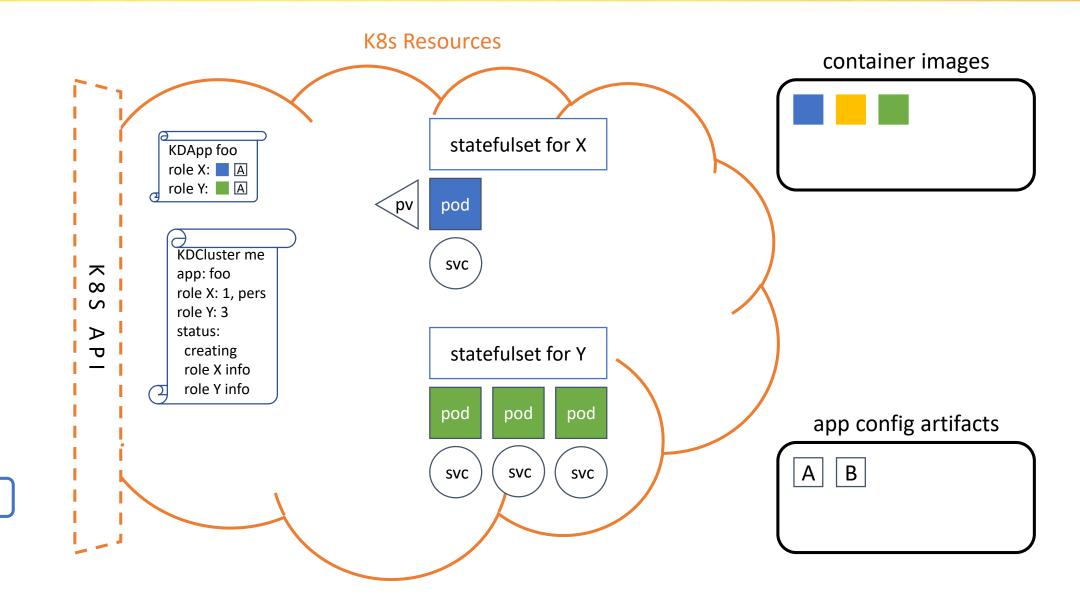

KubeDirector

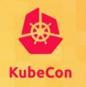

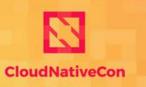

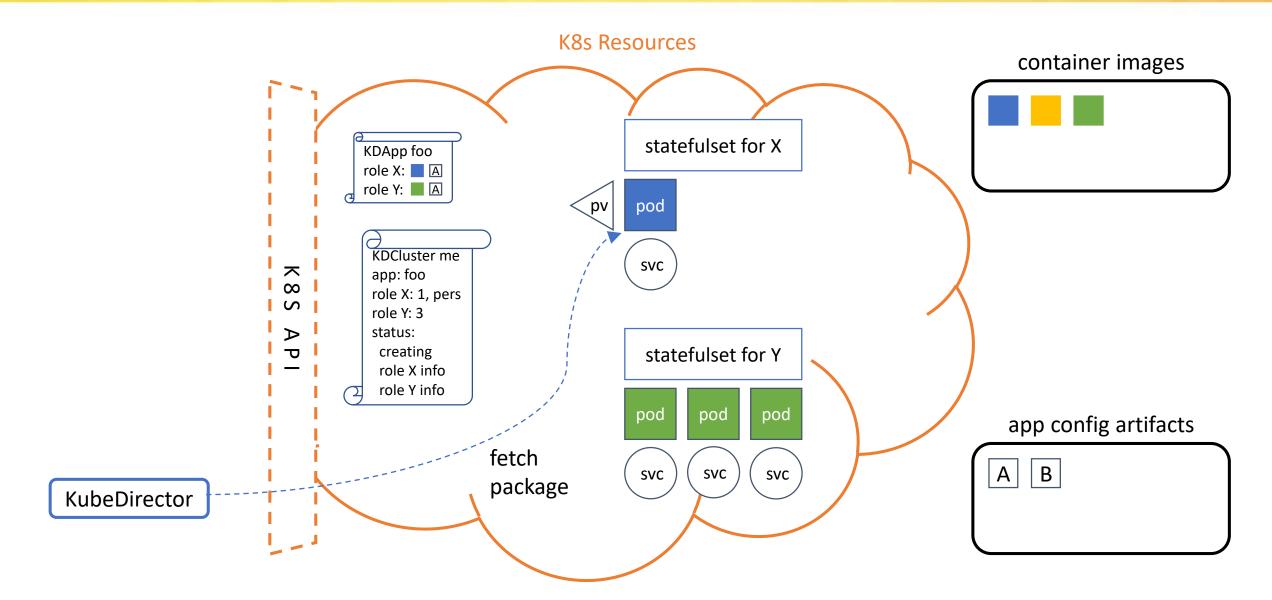

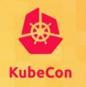

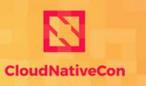

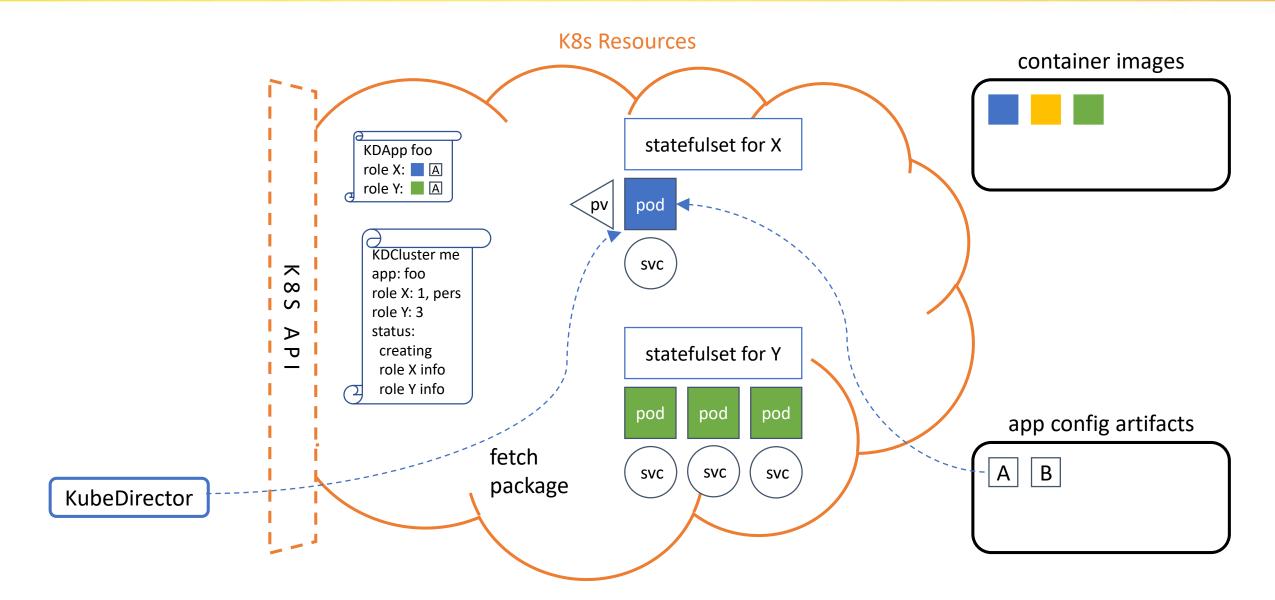

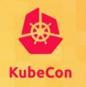

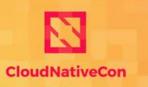

North America 2019

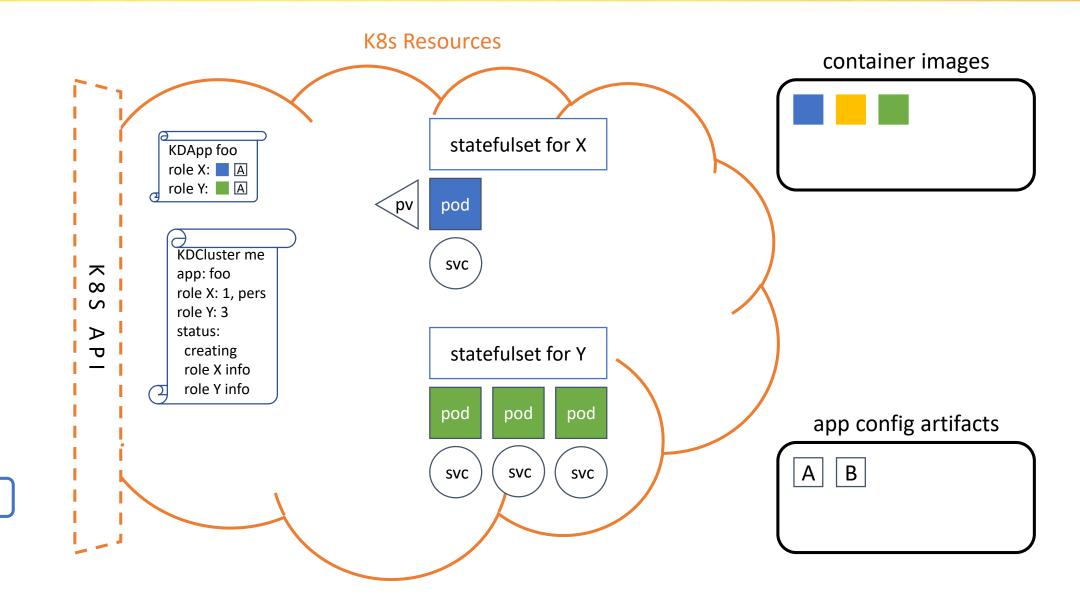

KubeDirector

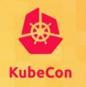

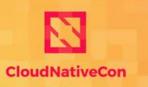

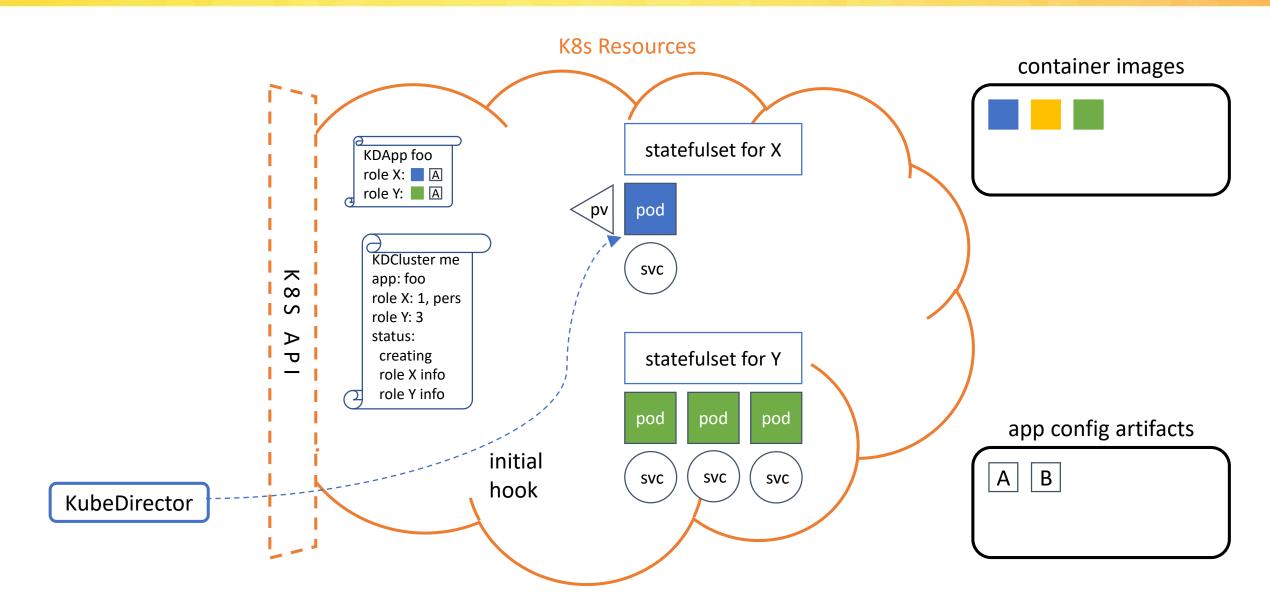

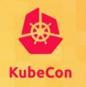

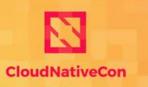

North America 2019

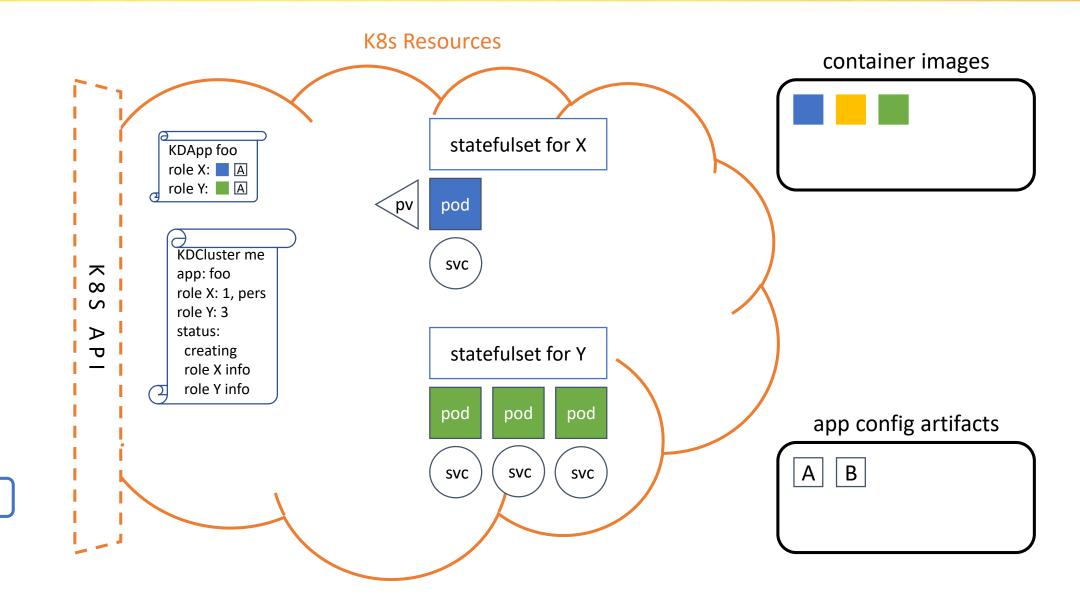

KubeDirector

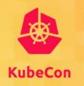

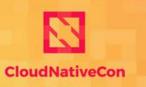

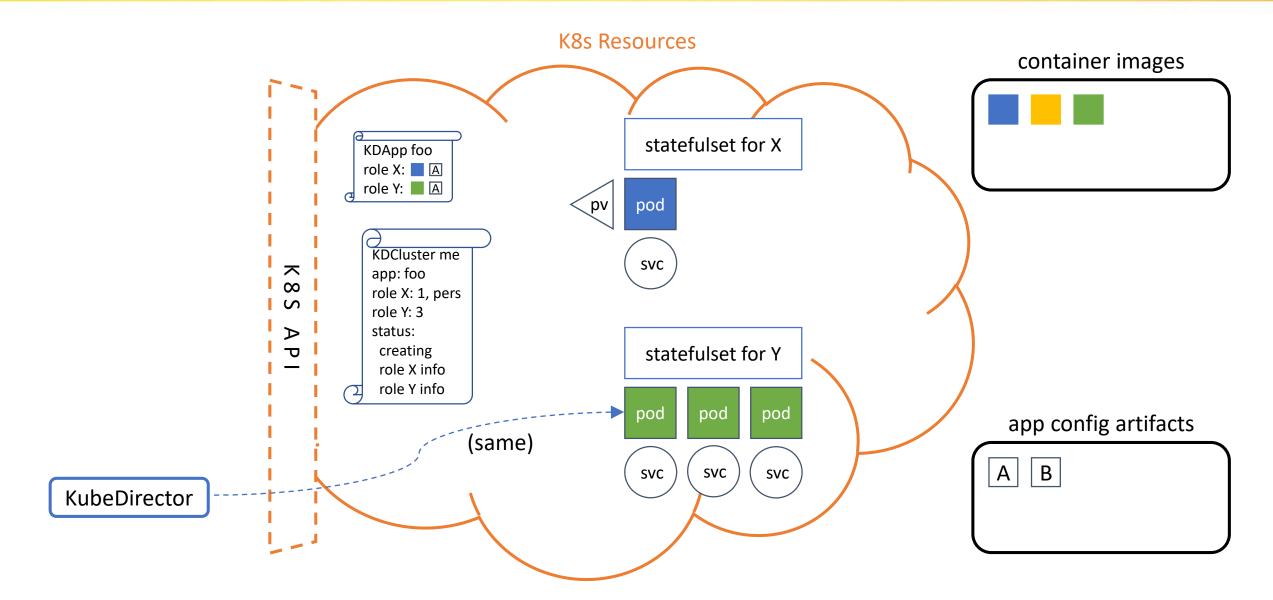

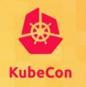

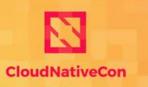

North America 2019

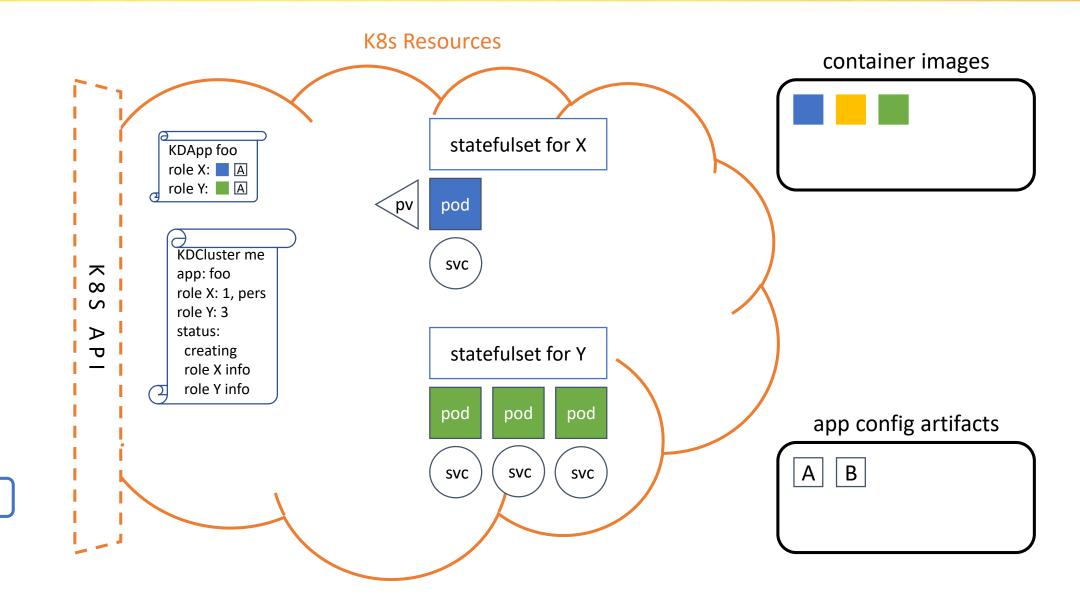

KubeDirector

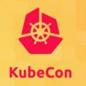

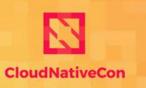

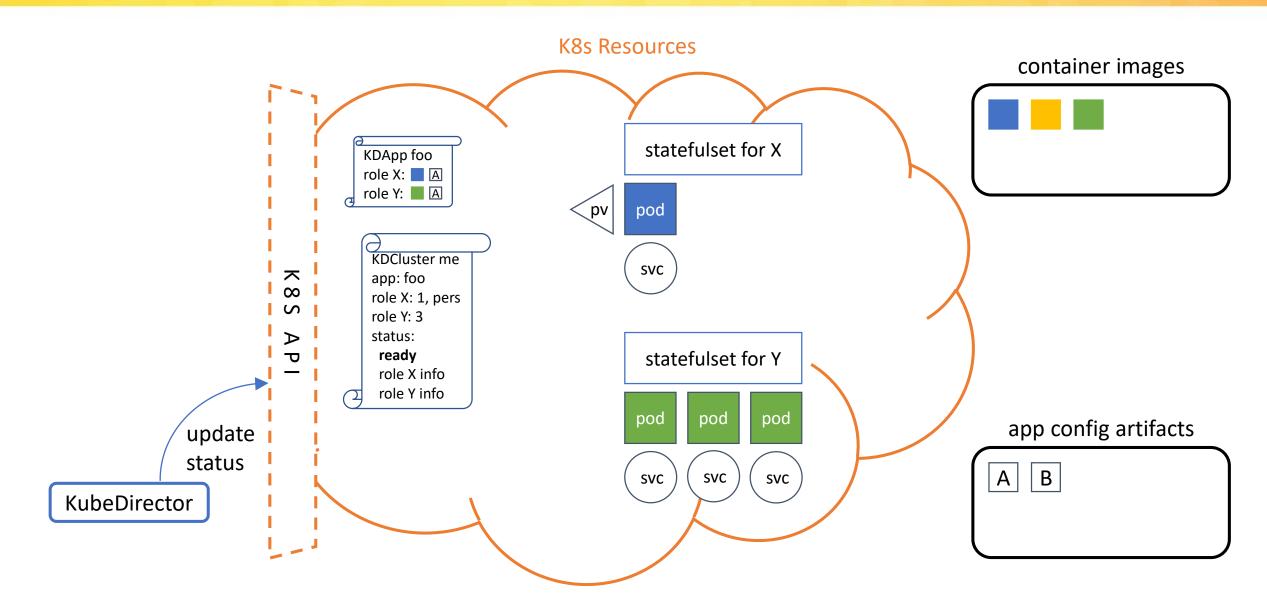

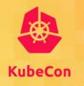

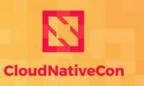

North America 2019

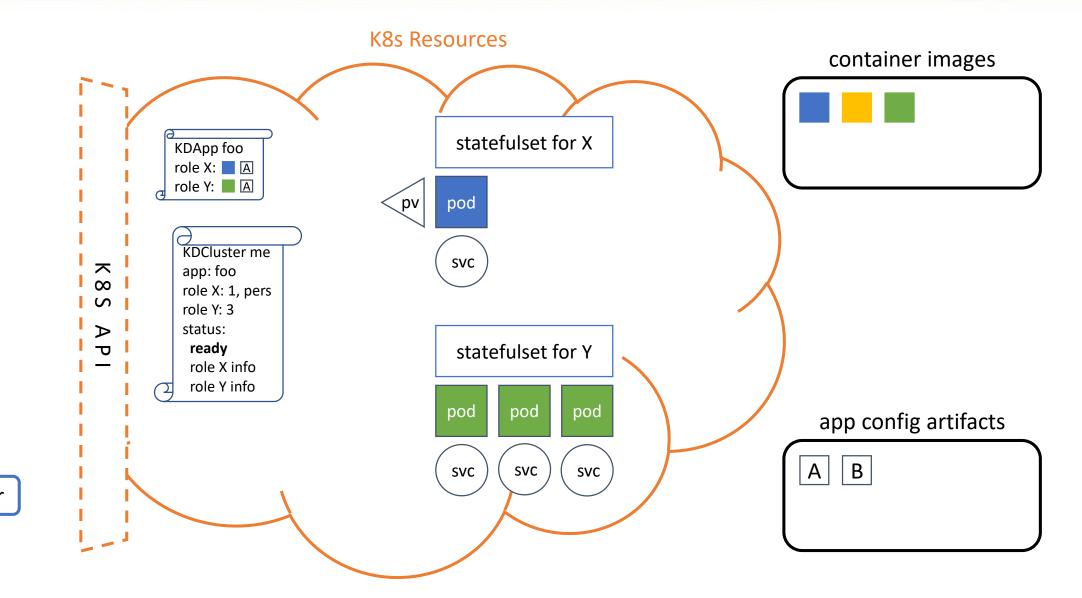

KubeDirector

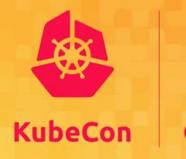

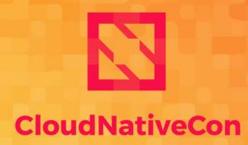

- North America 2019

# **KD Architecture Benefits**

...aka, "Why Do It Like That?"

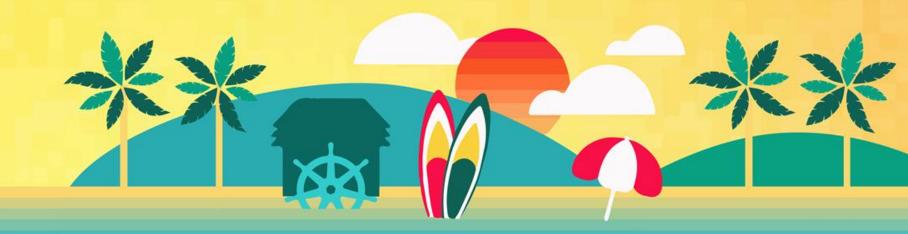

#### **Better Processes**

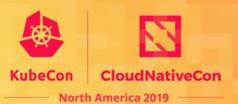

- Less new things needed to add support for new/modified app
  - Don't need to know how to create/modify an operator
  - Don't need to rely on or certify a new operator from elsewhere
  - Don't need to register new CRDs and update all user/group ACLs
  - Don't need to (radically) change clients to deal with new schemas
- Advantages from separate app-type/app-instance CRs
  - KubeDirectorApp enshrines app-specific validation rules, e.g. resource minimums
  - Can optionally enforce "separation of concerns" for different user groups
    - Cluster admins, app experts, project administrators, data scientists
    - Some should be able to create/modify KubeDirectorApp; some just use what's there
- Obviously only works if our model captures the interesting bits
  - One reason we focus on a specific app domain/ecosystem

# **Handling Multiple App Types**

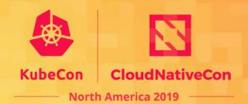

- Common-format app characteristics helps build pipelines
  - Specify "connected" app instances in KubeDirectorCluster
  - In-container metadata file also has metadata of connected app instances
    - App type, IPs, service endpoints, etc.
  - Connections metadata updated on lifecycle events, + optional script hook
  - App instance learns about its connections w/o needing K8s credentials
- Cross-app-type features "just work"
  - Specify a new app type, get access to existing KD features
  - Even if feature requires certain things in resource object creation specs
  - If label-driven, don't need to give clients write access to underlying resources

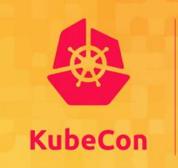

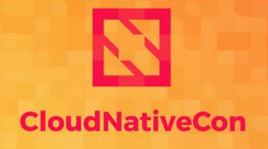

North America 2019

# Takeaways

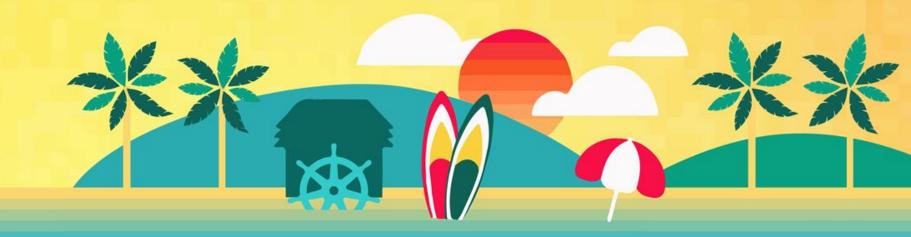

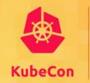

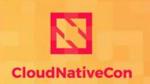

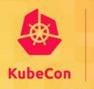

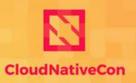

- 0.3.0 release recently at <a href="https://github.com/bluek8s/kubedirector/">https://github.com/bluek8s/kubedirector/</a>
  - Based on controller-runtime now
  - App resource requirements, GPUs, file injection...

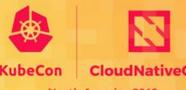

- 0.3.0 release recently at <a href="https://github.com/bluek8s/kubedirector/">https://github.com/bluek8s/kubedirector/</a>
  - Based on controller-runtime now
  - App resource requirements, GPUs, file injection...
- Some upcoming features
  - Config choices (app config variations picked at instantation)
  - Error recovery policies
  - Encrypted secrets

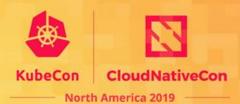

- 0.3.0 release recently at <a href="https://github.com/bluek8s/kubedirector/">https://github.com/bluek8s/kubedirector/</a>
  - Based on controller-runtime now
  - App resource requirements, GPUs, file injection...
- Some upcoming features
  - Config choices (app config variations picked at instantation)
  - Error recovery policies
  - Encrypted secrets
- Some upcoming developer support
  - Factoring out common useful CR-processing utilities
  - Revision & documentation of tool used to access in-container metadata

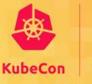

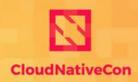

- 0.3.0 release recently at <a href="https://github.com/bluek8s/kubedirector/">https://github.com/bluek8s/kubedirector/</a>
  - Based on controller-runtime now
  - App resource requirements, GPUs, file injection...
- Some upcoming features
  - Config choices (app config variations picked at instantation)
  - Error recovery policies
  - Encrypted secrets
- Some upcoming developer support
  - Factoring out common useful CR-processing utilities
  - Revision & documentation of tool used to access in-container metadata
- Expanding the example app catalog

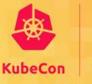

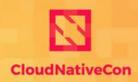

- 0.3.0 release recently at <a href="https://github.com/bluek8s/kubedirector/">https://github.com/bluek8s/kubedirector/</a>
  - Based on controller-runtime now
  - App resource requirements, GPUs, file injection...
- Some upcoming features
  - Config choices (app config variations picked at instantation)
  - Error recovery policies
  - Encrypted secrets
- Some upcoming developer support
  - Factoring out common useful CR-processing utilities
  - Revision & documentation of tool used to access in-container metadata
- Expanding the example app catalog

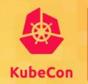

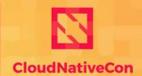

North America 2019 -

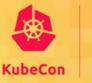

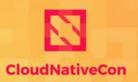

North America 2019

 Running complex stateful applications on Kubernetes is challenging today

- Running complex stateful applications on Kubernetes is challenging today
- The goal of BlueK8s and KubeDirector is to make it easier to run such applications on Kubernetes

- Running complex stateful applications on Kubernetes is challenging today
- The goal of BlueK8s and KubeDirector is to make it easier to run such applications on Kubernetes
- KubeDirector is a key component of the HPE Container Platform
  - hpe.com/info/container-platform

- Running complex stateful applications on Kubernetes is challenging today
- The goal of BlueK8s and KubeDirector is to make it easier to run such applications on Kubernetes
- KubeDirector is a key component of the HPE Container Platform
  - hpe.com/info/container-platform
- Learn more about KubeDirector:
  - https://github.com/bluek8s/kubedirector/wiki

- Running complex stateful applications on Kubernetes is challenging today
- The goal of BlueK8s and KubeDirector is to make it easier to run such applications on Kubernetes
- KubeDirector is a key component of the HPE Container Platform
  - hpe.com/info/container-platform
- Learn more about KubeDirector:
  - https://github.com/bluek8s/kubedirector/wiki

**Tom Phelan** 

**Joel Baxter** 

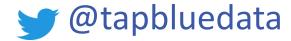

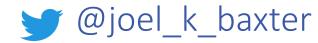